### **Тема «ОТПУСК ТЕПЛОТЫ ОТ ЭЛЕКТРОСТАНЦИИ ТЕПЛОВОМУ ПОТРЕБИТЕЛЮ»**

Потребители теплоты:

**1) ТЕХНОЛОГИЧЕСКИЕ** (ПРОИЗВОДСТВЕННЫЕ ) . **Отпуск тепла – с паром**, отбираемым от ПТУ

#### 2) **ОТОПИТЕЛЬНЫЕ**

**Отпуск тепла– с горячей водой**, нагреваемой на ТЭЦ в теплообменниках (сетевых подогревателях) паром из отборов ПТУ

*Теплофикация* - комбинированная выработка тепла и электроэнергии на ТЭC

Применение ТЭЦ в качестве источника теплоты для теплоснабжения называется *теплофикацией*.

### **1. ОТПУСК ТЕПЛОТЫ ОТ ТЭЦ С ГОРЯЧЕЙ ВОДОЙ**

 **(**отопительная нагрузка)

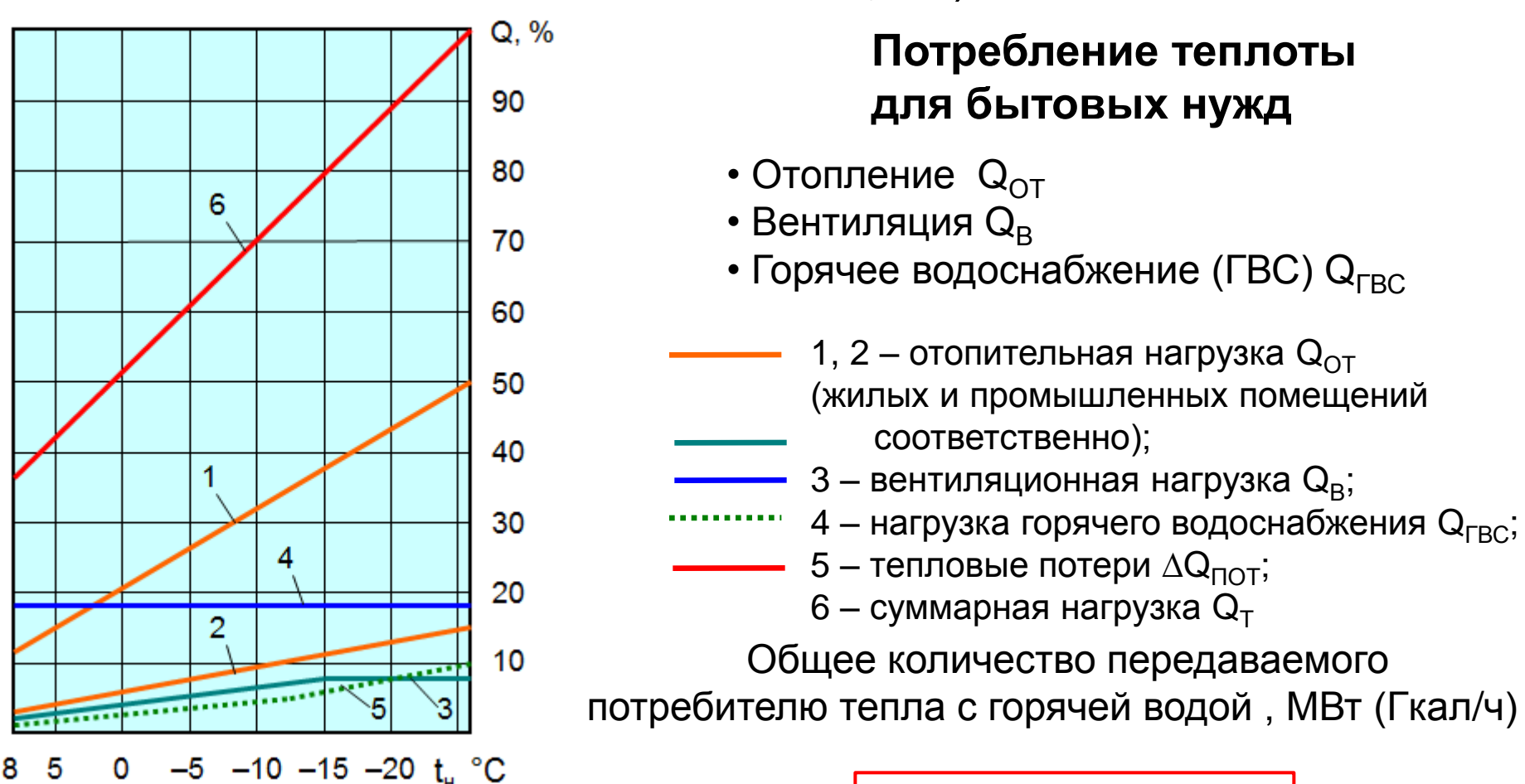

*Рис. Графики тепловых нагрузок от температуры наружного воздуха*

Общее количество отпускаемого с ТЭЦ

 $Q_T = Q_{OT} + Q_B + Q_{TBC}$ 

тепла , МВт

 $Q_T^* = Q_T + \Delta Q_{\text{TOT}}$ 

### **Расход тепла на отопление зданий**

Тепло, теряемое зданием

$$
Q_{om} = \alpha_{3\partial} \cdot V_{3\partial} \cdot (t_{nom} - t_{\mu\partial}) \quad (1)
$$

 $Q_{om} = \alpha_{3\partial} \cdot V_{3\partial} \cdot (t_{nom} - t_{no})$ <br>  $\alpha_{3\partial}$  - отопительная характеристика здания, к $V_{3\partial}$ <br>  $t_{nom}$  -температура внутри помещений, °C<br>
<u>Отопительная характеристика</u>  $\alpha_{3\partial}$ <br>
ленно разна потерям тепла через наружные о  $\alpha_{\scriptscriptstyle{3\partial}}$  - отопительная характеристика здания, кДж/(с∙м куб∙°С)  $t$ <sup>*n*oм</sup>  $V_{3\overrightarrow{O}}$  -наружный объем здания, м куб. -температура внутри помещений,  $^{\circ}$ С

 $\bm{0}$ топительная характеристика  $\quad \alpha_{3\partial}$ *численно равна потерям тепла через наружные ограждения здания в ед. времени при разности температур внутри помещения и снаружи в 1 С* 

#### *По санитарным нормам*   $t$ <sub>пом</sub>

- для жилых помещений +18°C,
- для школ, детских садов, поликлиник и больниц +20 °С,
- 

$$
Q_{om} = \alpha_{3\partial} \cdot V_{3\partial} \cdot (t_{nom} - t_{mg}) \qquad (1)
$$

 $\mathcal{Q}_{\mathit{om}} = f(t_{\mathit{he}})$  - практически линейная зависимость

$$
t_{_{H8}} = t_{_{NOM}} \rightarrow Q_{_{OM}} = 0
$$
  

$$
t_{_{H8}} \rightarrow \min \implies Q_{_{OM}} \rightarrow \max
$$

$$
t_{_{H\theta}} \rightarrow \min \implies Q_{_{OM}} \rightarrow \max
$$

*Температуру н.в. , при которой рассчитывают максимальную тепловую нагрузку , называют низшей расчетной температурой наружного воздуха* 

$$
t_{\scriptscriptstyle{H6}}^{\quad p}
$$
 - низшая расчетная (для отопления) температура наружного воздуха

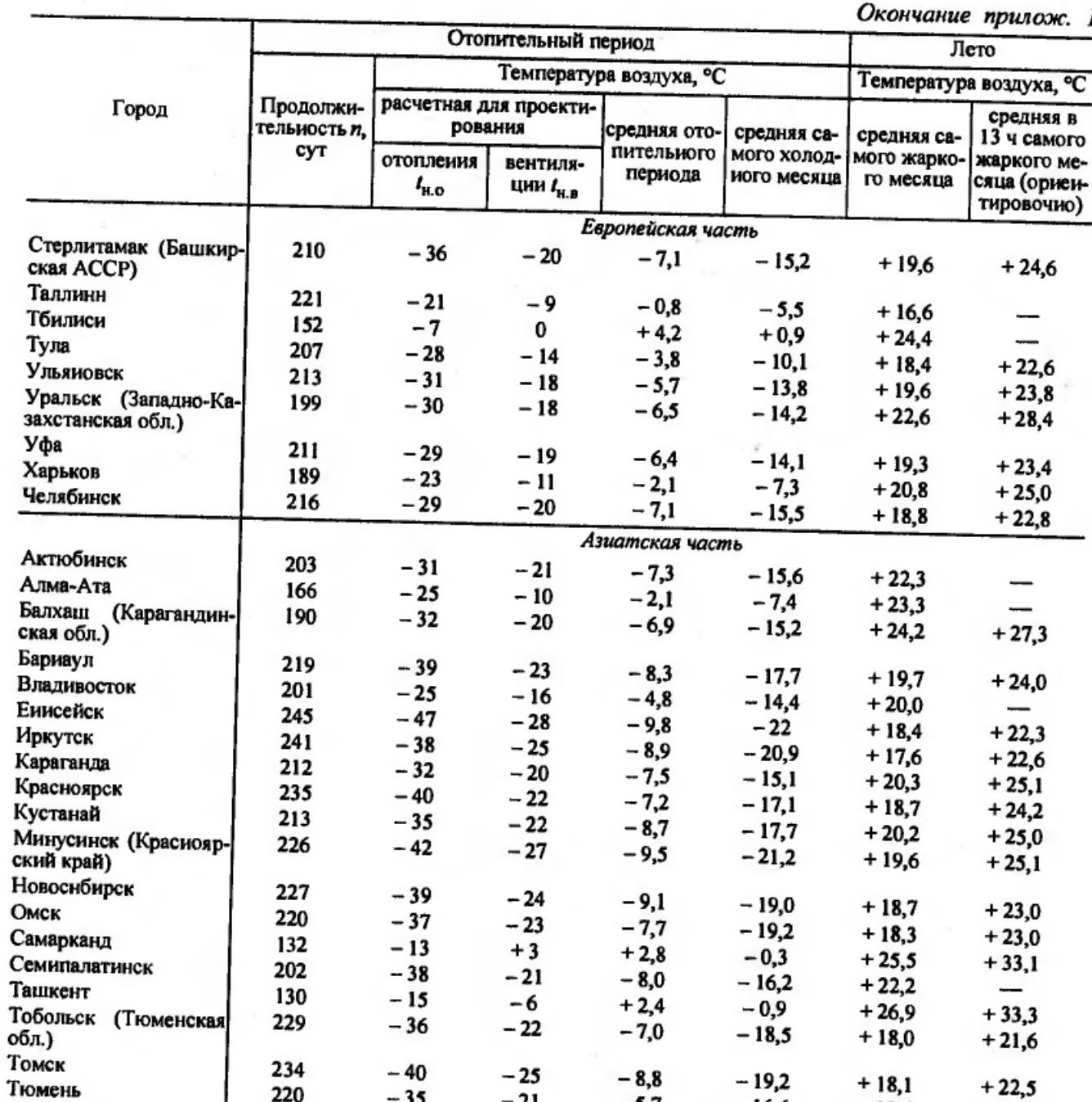

c

*Е.Я. Соколов. Теплофикация и тепловые сети. – М.:МЭИ, 2001*

### Расход тепла на вентиляцию

$$
Q_{\rm g}=f(t_{\rm Hg})
$$

Максимальная тепловая нагрузка на вентиляцию  $\overline{\mathcal{Q}}^{\scriptscriptstyle M}_{\scriptscriptstyle{\mathcal{B}}}$ соответствует низшей расчетной температурой для вентиляции  $p\_e$ ент

$$
t_{\scriptscriptstyle{H8}}^{\quad p\_\text{6EHH}} > t_{\scriptscriptstyle{H8}}^{\quad p}
$$

Это объясняется тем, что в наиболее холодные дни кратность обмена воздуха в вентилируемых помещениях снижается

$$
t_{_{H\!B}} < t_{_{H\!B}}^{p - \text{6eH}m} \Rightarrow Q^M_{\mathbf{6}} = \text{const}
$$

#### *p нв* **Выбор** *t*

 $t_{\scriptscriptstyle{H6}}^{\scriptscriptstyle{F}}$  принимается равной средней температуре наиболее холодных пятидневок из восьми лет за 50-летний период  $t$ <sub>нв</sub>  $^{p}$ 

<sup>*р*\_ $\epsilon$ ент</sub><br><sup>*р*\_ $\epsilon$ ент<br>выбирается как сренаиболее холодного периода, с<br>продолжительности отопител<br>наиболее холодные годы<br><u>Е.Я. Соколов. Теплофикация и теп<br>[М.:МЭИ, 2001](../КНИГИ И ДР ИНФОРМ/Теплофикация и тепловые сети. Соколов Е.Я. 2001 г.djvu)</sup></sup></u> *нв* **Выбор** *t*  $t_{\scriptscriptstyle{\mathit{H8}}}^{\scriptscriptstyle{P-6\ell\mathit{H}m}}$ выбирается как средняя температура наиболее холодного периода, составляющего 15 % продолжительности отопительного периода, в наиболее холодные годы

*[Е.Я. Соколов. Теплофикация и тепловые сети. –](../КНИГИ И ДР ИНФОРМ/Теплофикация и тепловые сети. Соколов Е.Я. 2001 г.djvu)*

### **Отопительный период**

Отопление жилых и общественных зданий следует включать , когда среднесуточная температура н.в. снижается до +8 °С и держится на этом уровне в течение трех суток

 $t_{\mu e} \leq 8^{\circ}C$ *Продолжительность отопительного периода* **–** число часов (суток) в году с температурой

**Отопительный период (сезон) -**  $\tau_{oc}$ **, час** 

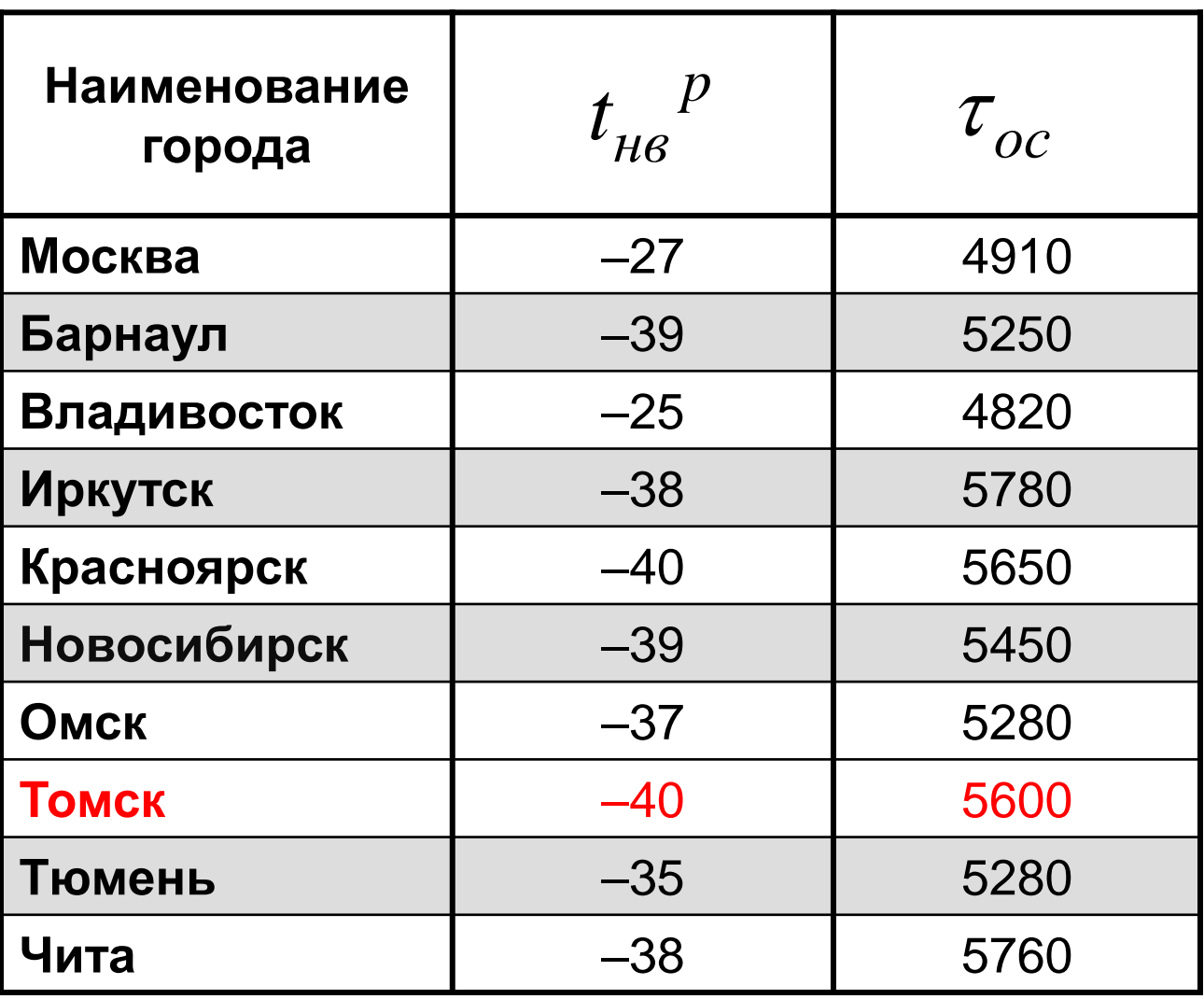

M

## **Расход тепла на [ГВС](ГВС из Соколова.docx)** *Qгвс*

Среднесуточный расход тепла на бытовые нужды (ГВС) не зависит от  $t^{\phantom{\dagger}}_{\rm\scriptscriptstyle{H6}}$ 

В расчетах можно принимать

$$
Q_{28c} = (15-25)
$$
 % or  $Q_T$ 

### График часовой отопительной нагрузки потребителя  $Q_T$  ot  $t_{HB}$

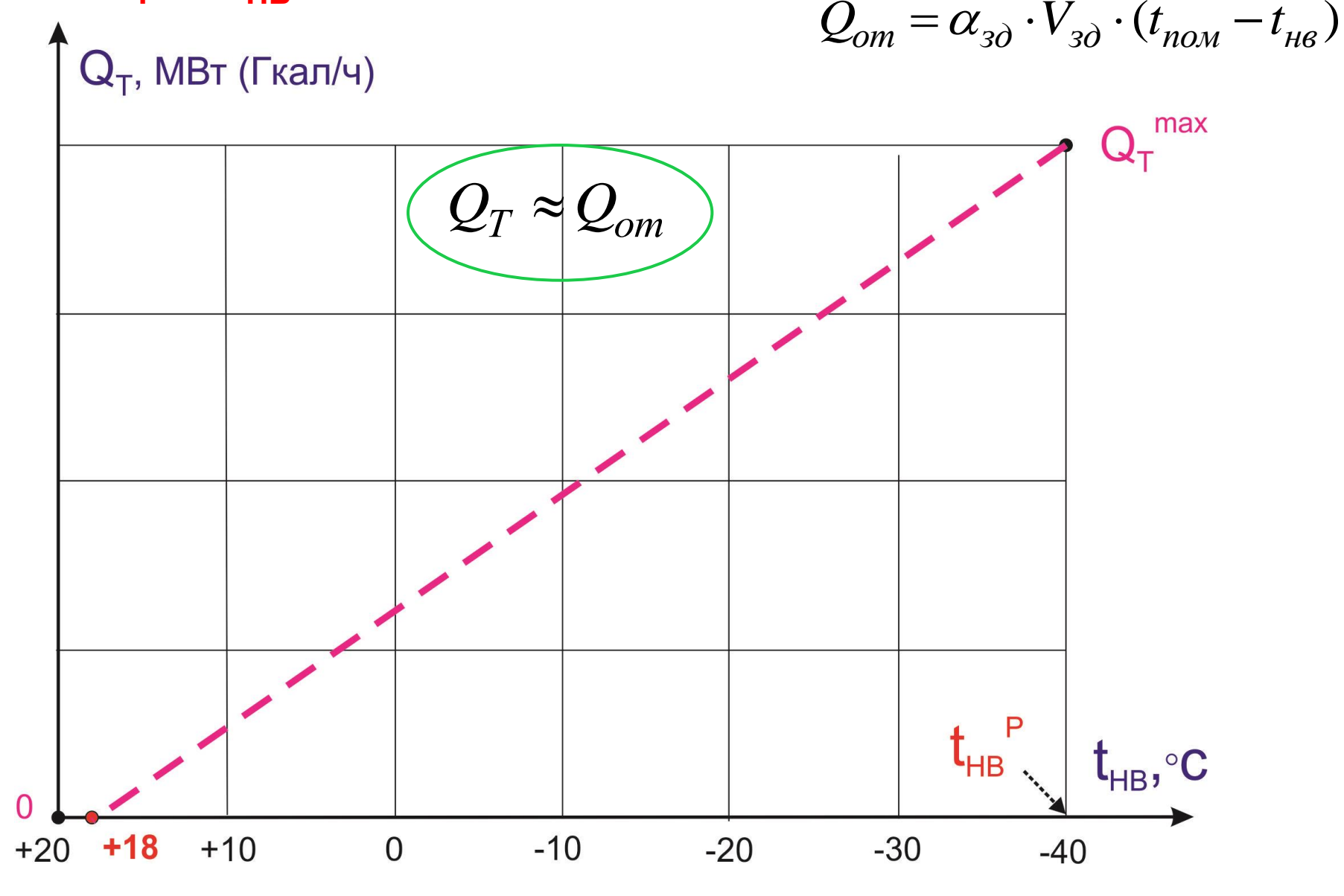

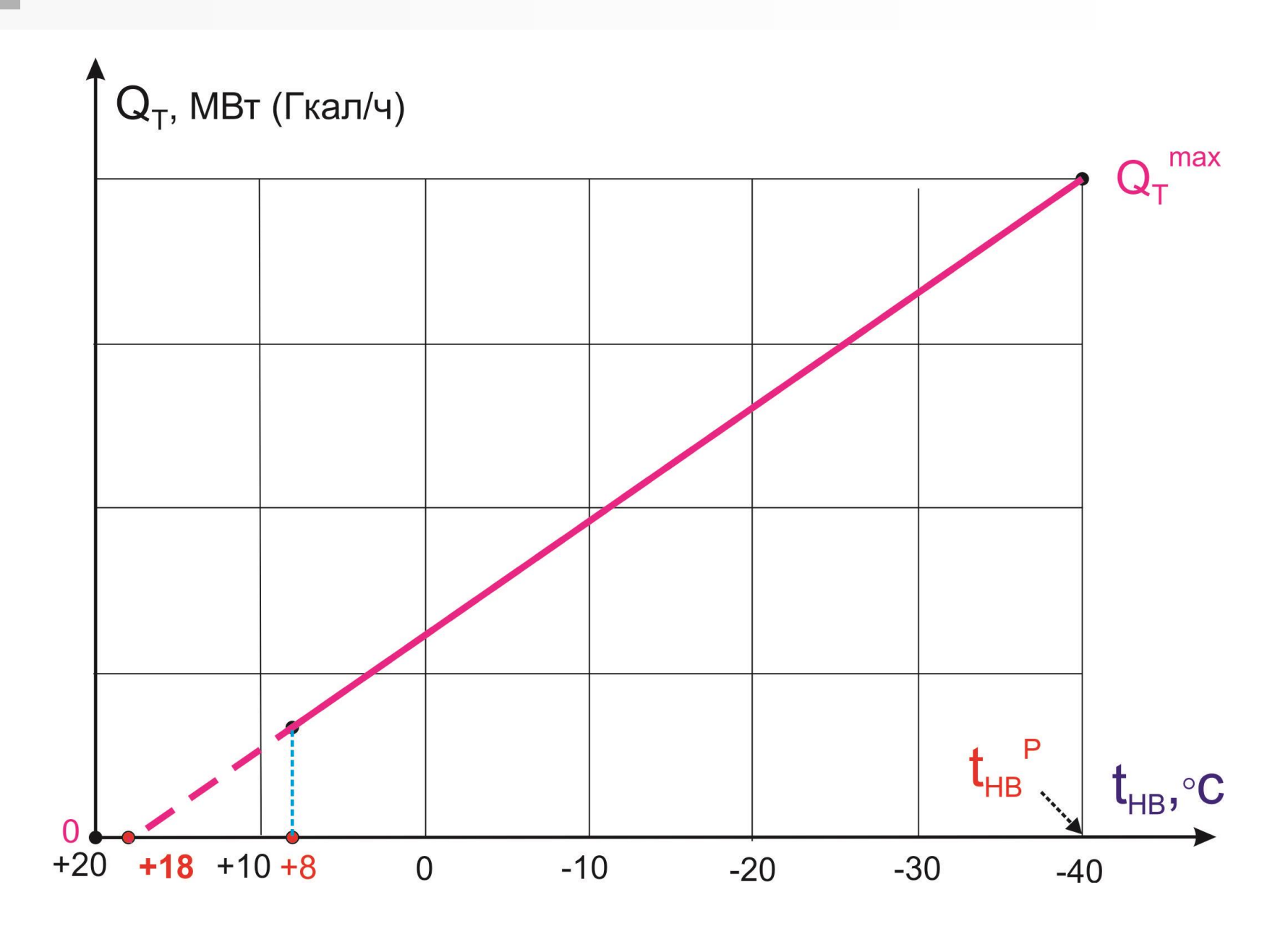

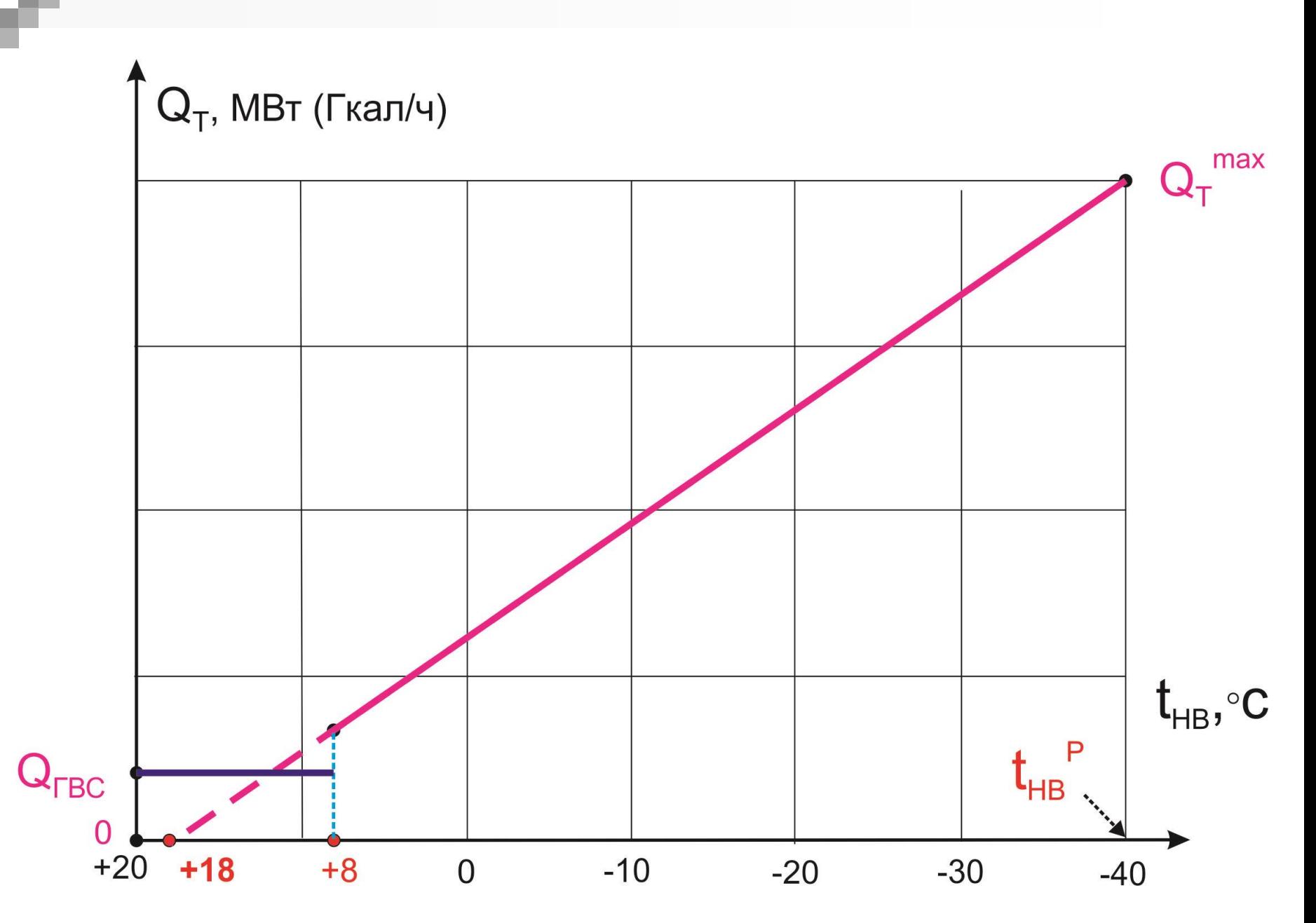

Приложение 3

Число часов за отонительный нернод со ереднееуточной температурой наружного воздуха, равиой и инже данной (для ориентировочиых расчетов)

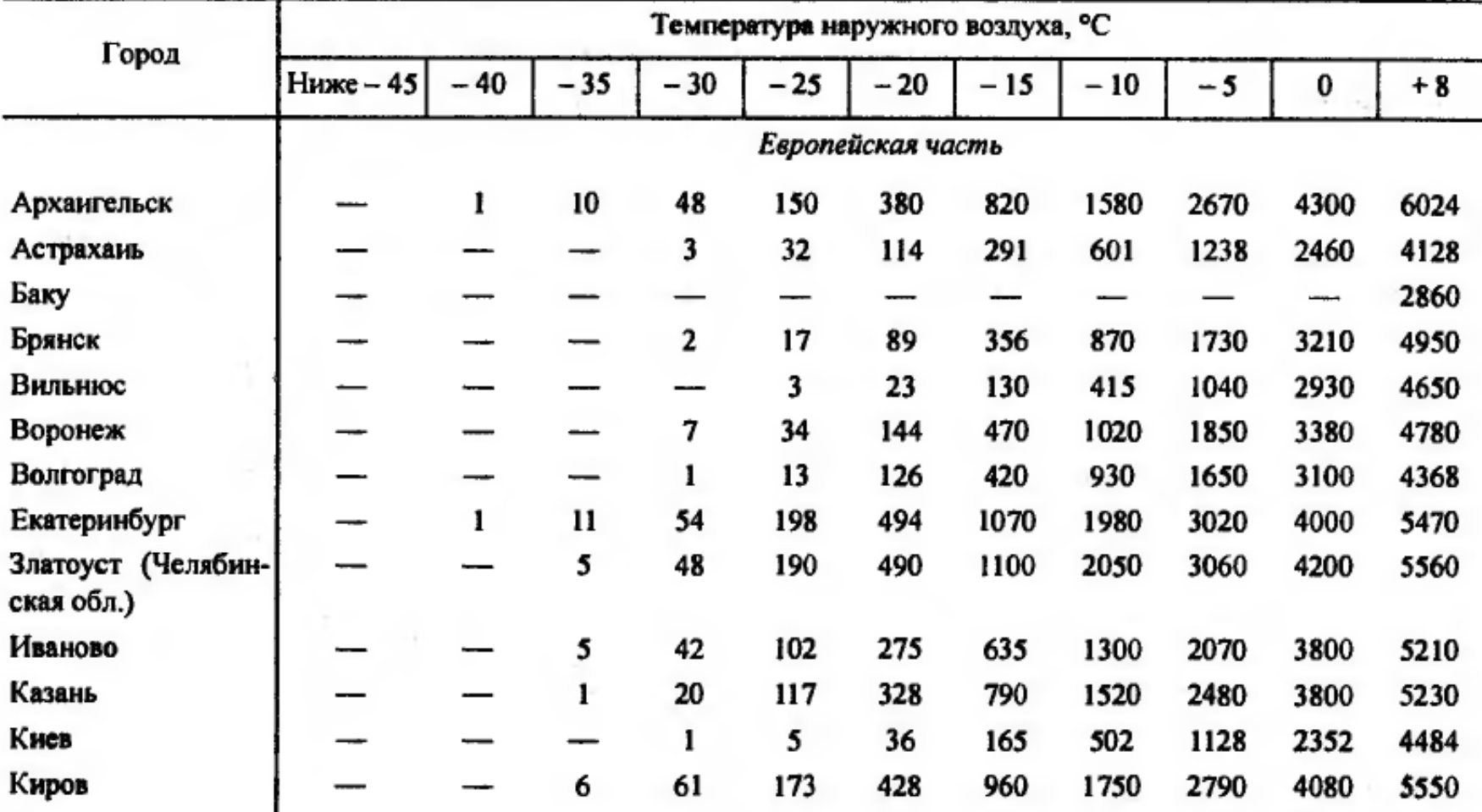

*Е.Я. Соколов. Теплофикация и тепловые сети. – М.:МЭИ, 2001* 14

#### Окончание прилож. 3

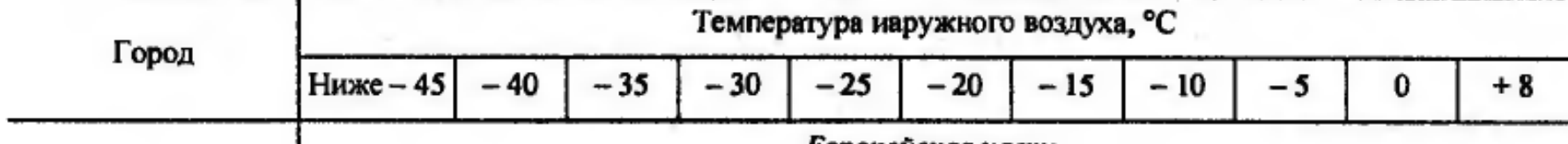

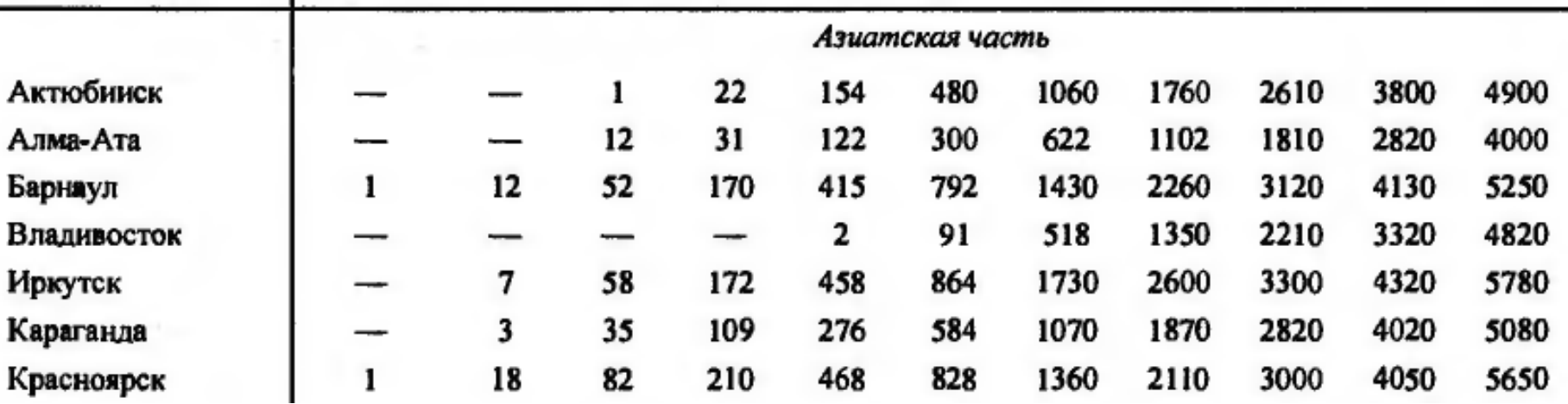

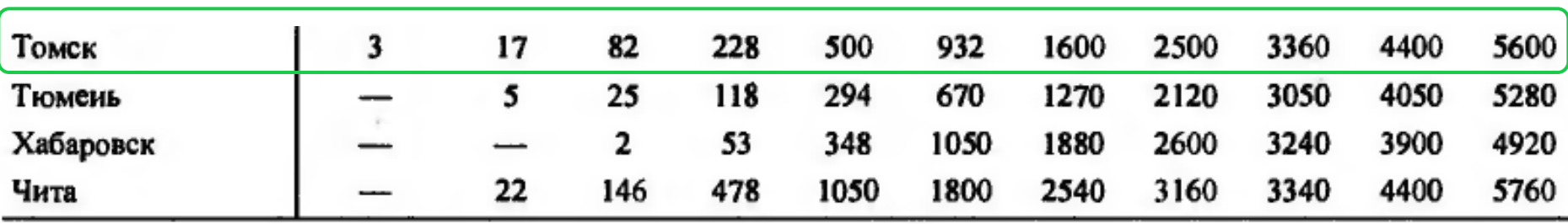

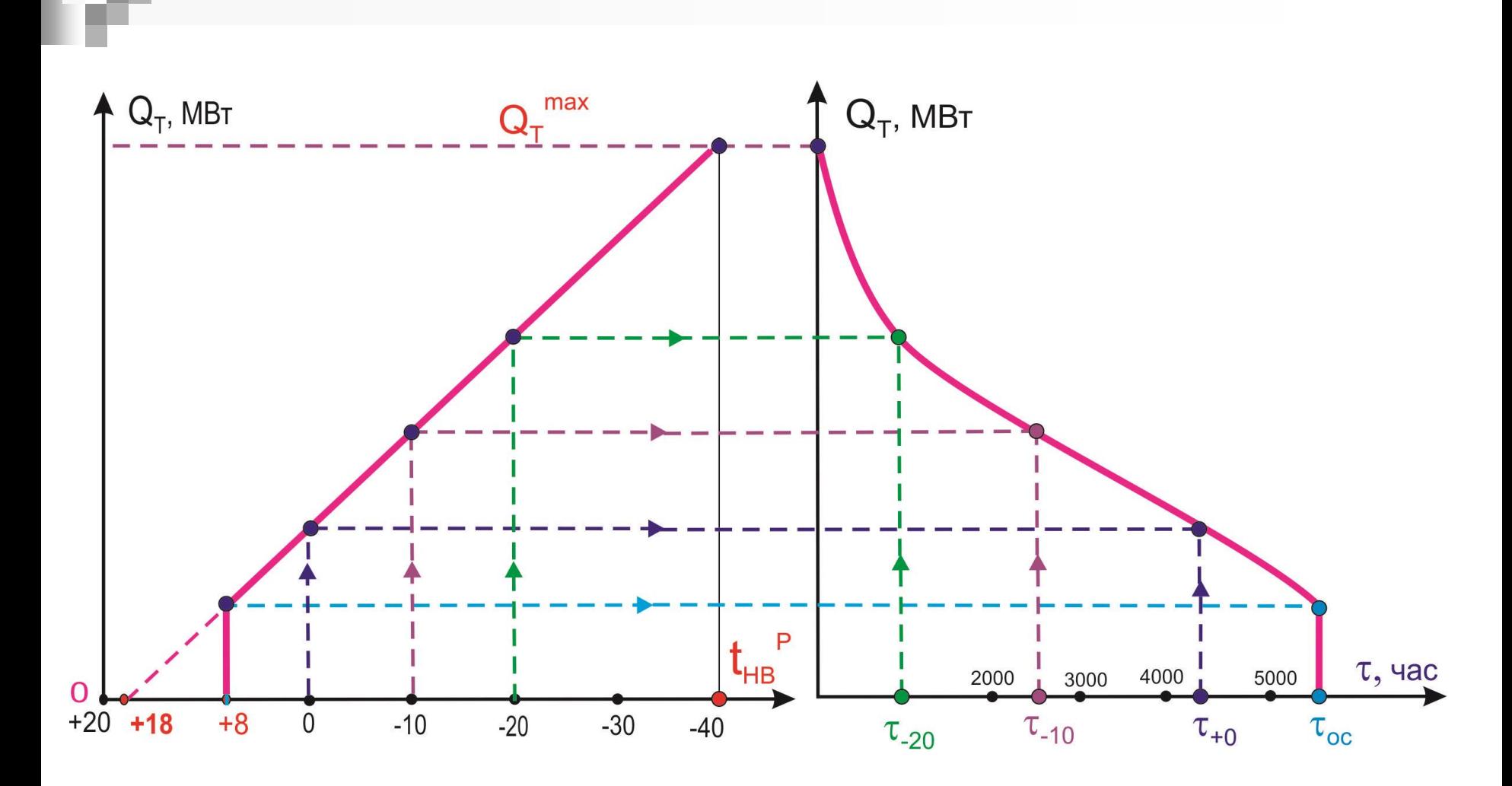

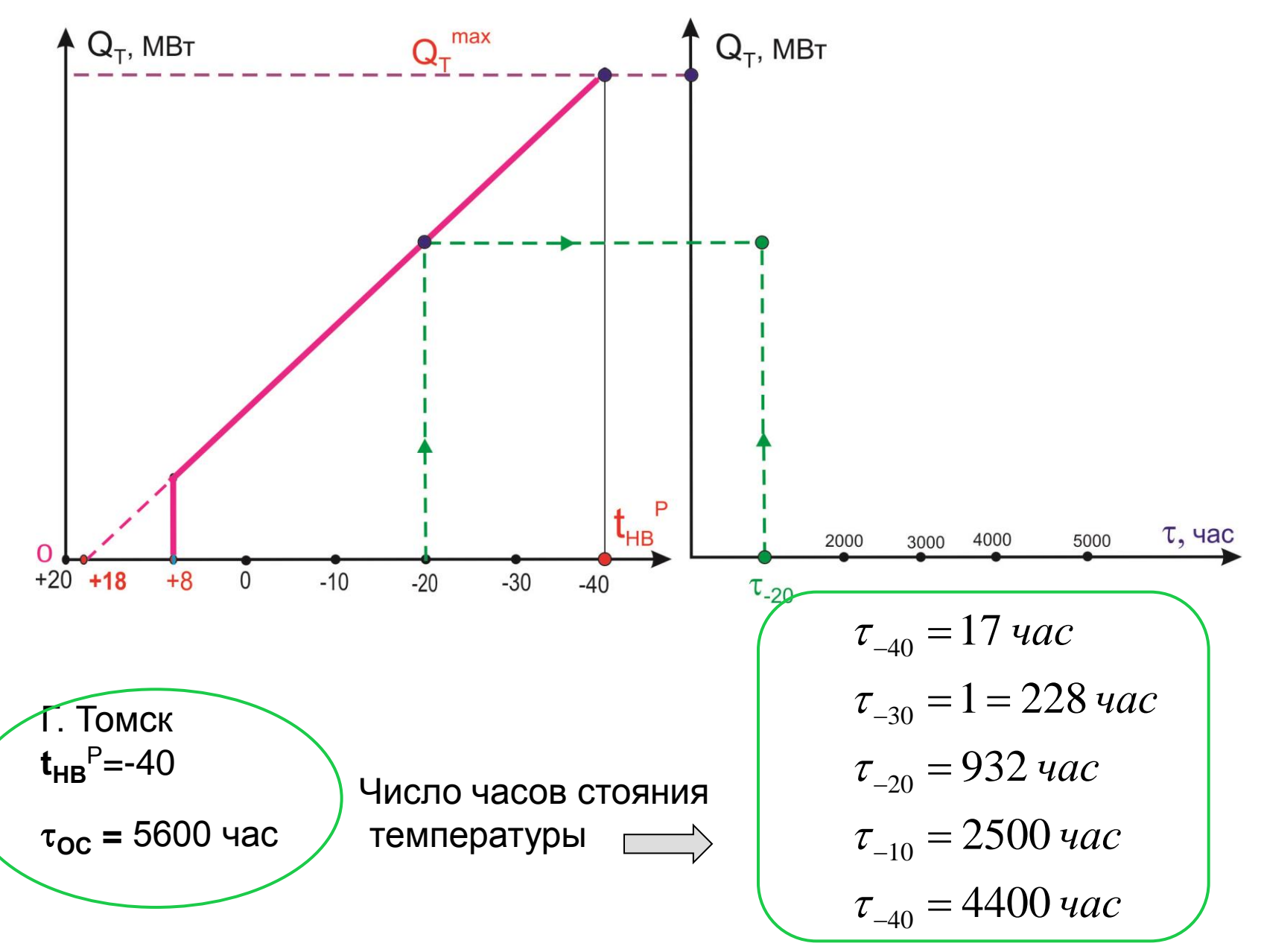

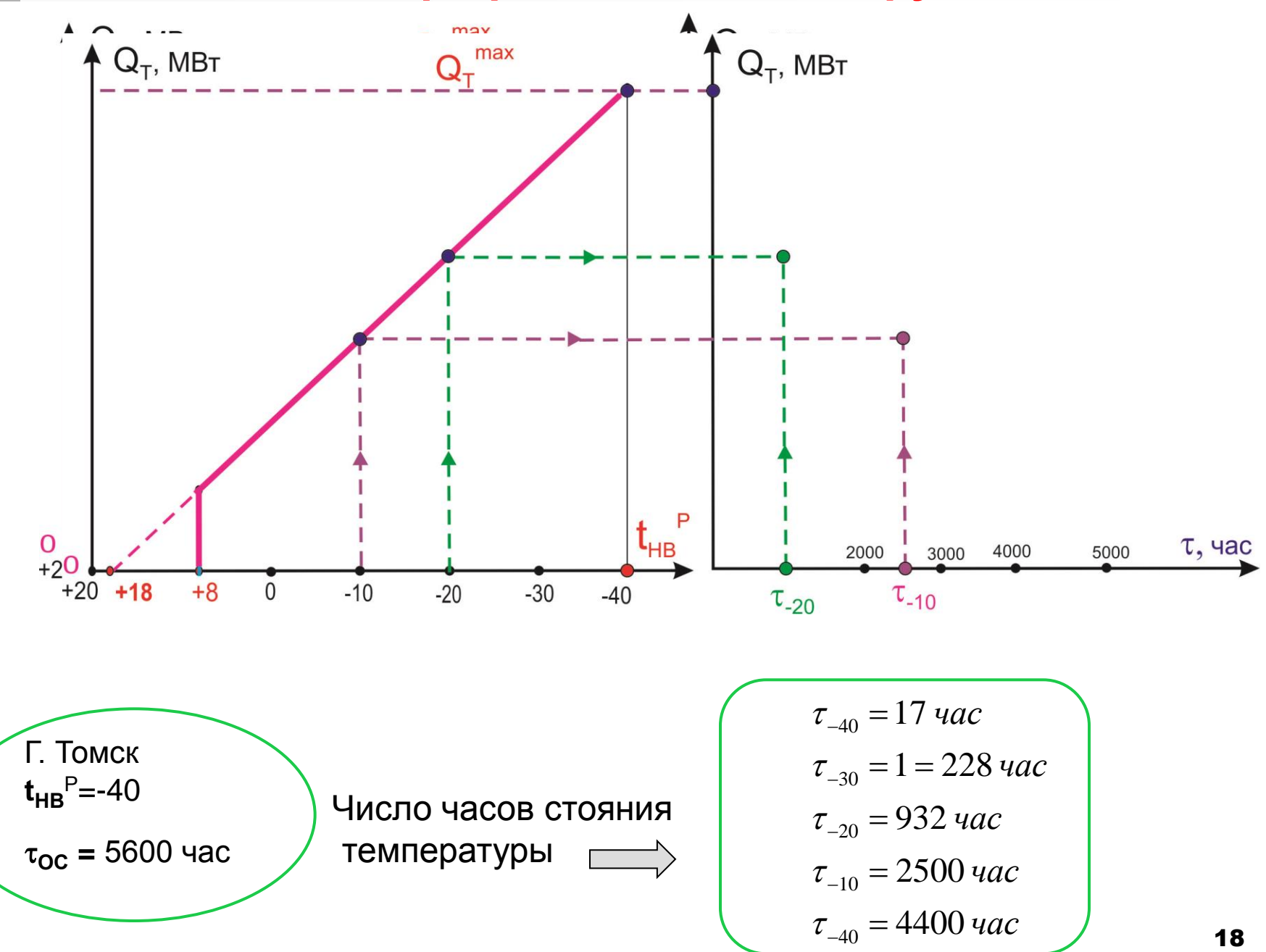

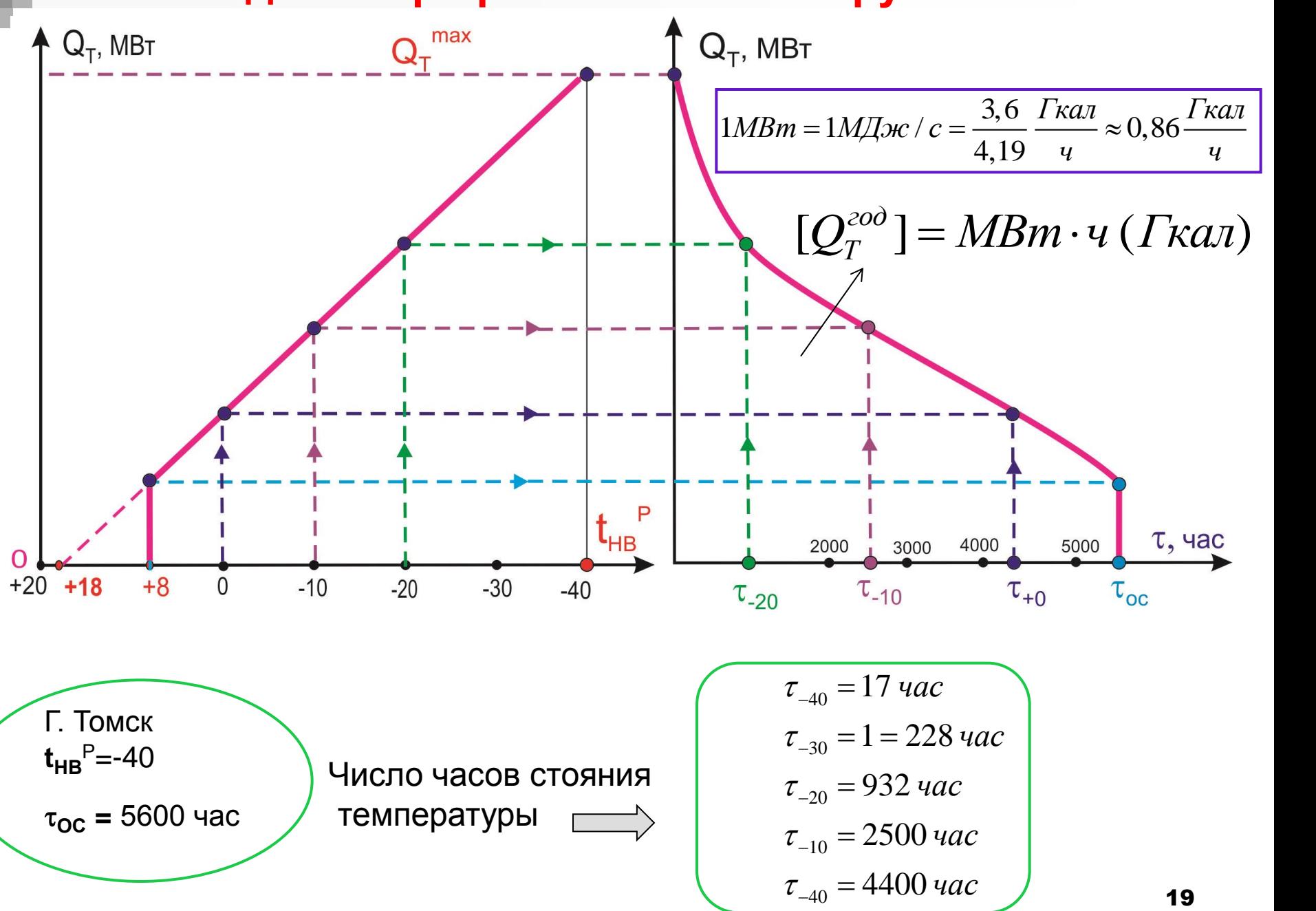

 $\mathsf{\textbf{Kos}}$ ффициент теплофикации –  $\alpha_{T \ni U}$ отношение максимального отпуска теплоты из теплофикационных отборов турбины к суммарному максимальному отпуску тепла  $\mathcal{Q}_T^{TV}$ тах

потребителю  $\mathcal{Q}_T^\text{max}$ 

$$
\alpha_{T3H} = \frac{Q_T^{TY \max}}{Q_T^{\max}}
$$

-макс отпуск теплоты потребителю ( $\;$  t  $_{\rm HB}$   $^{\rm p}$  )  $Q_T^{\max} = Q_T^{\text{TY\_max}} + Q_T^{\text{IIBK\_max}}$  .

 $\mathcal{Q}_T^{T Y \, \text{max}}$  - максимальный отпуск теплоты из теплофикационных отборов

 $\mathcal{Q}_T^{I B K \, \text{max}}\,$  - максимальный отпуск теплоты от ПВК

$$
t_{BCI}^P = t_{OC}^P + \alpha_{T3H} \cdot (t_{TC}^P - t_{OC}^P)
$$

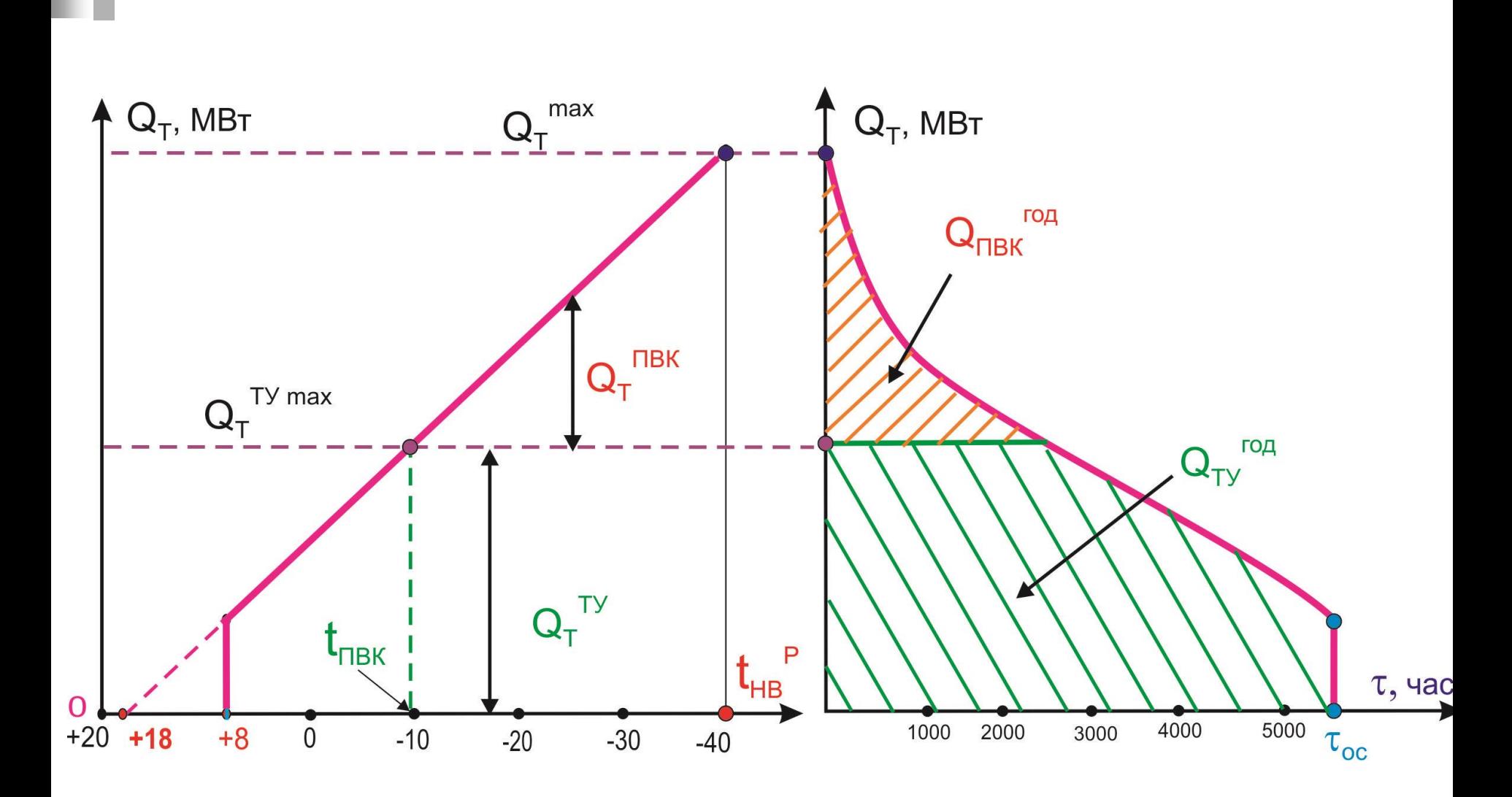

### График отпуска теплоты потребителю Q<sub>T</sub> от t<sub>нв</sub>

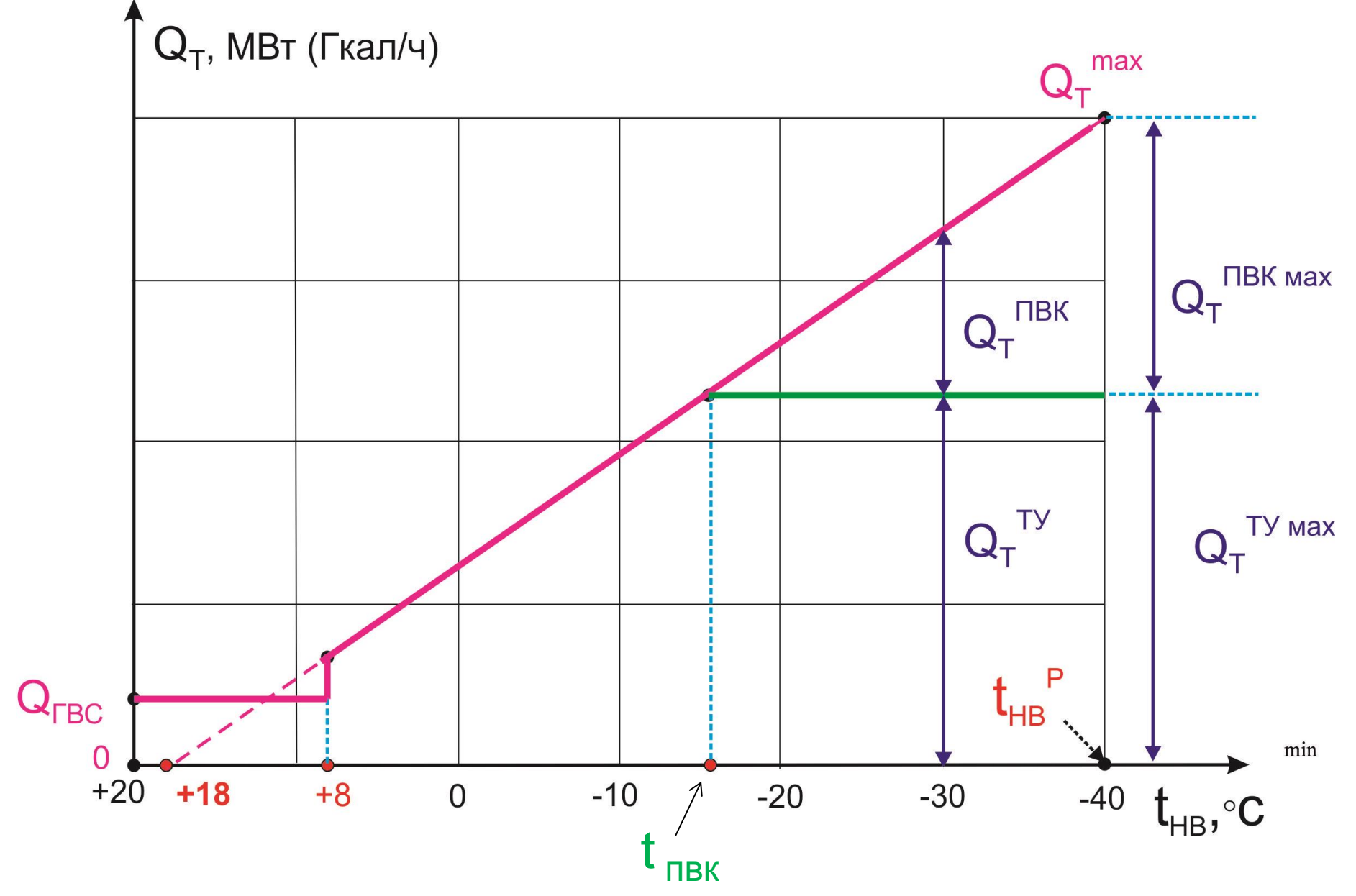

### Температурный график теплосети

Температурный график TC - это зависимость температуры

в подающей и обратной линиях теплосети в зависимости от  $t_{_{\mathcal{H}\mathcal{B}}}$ 

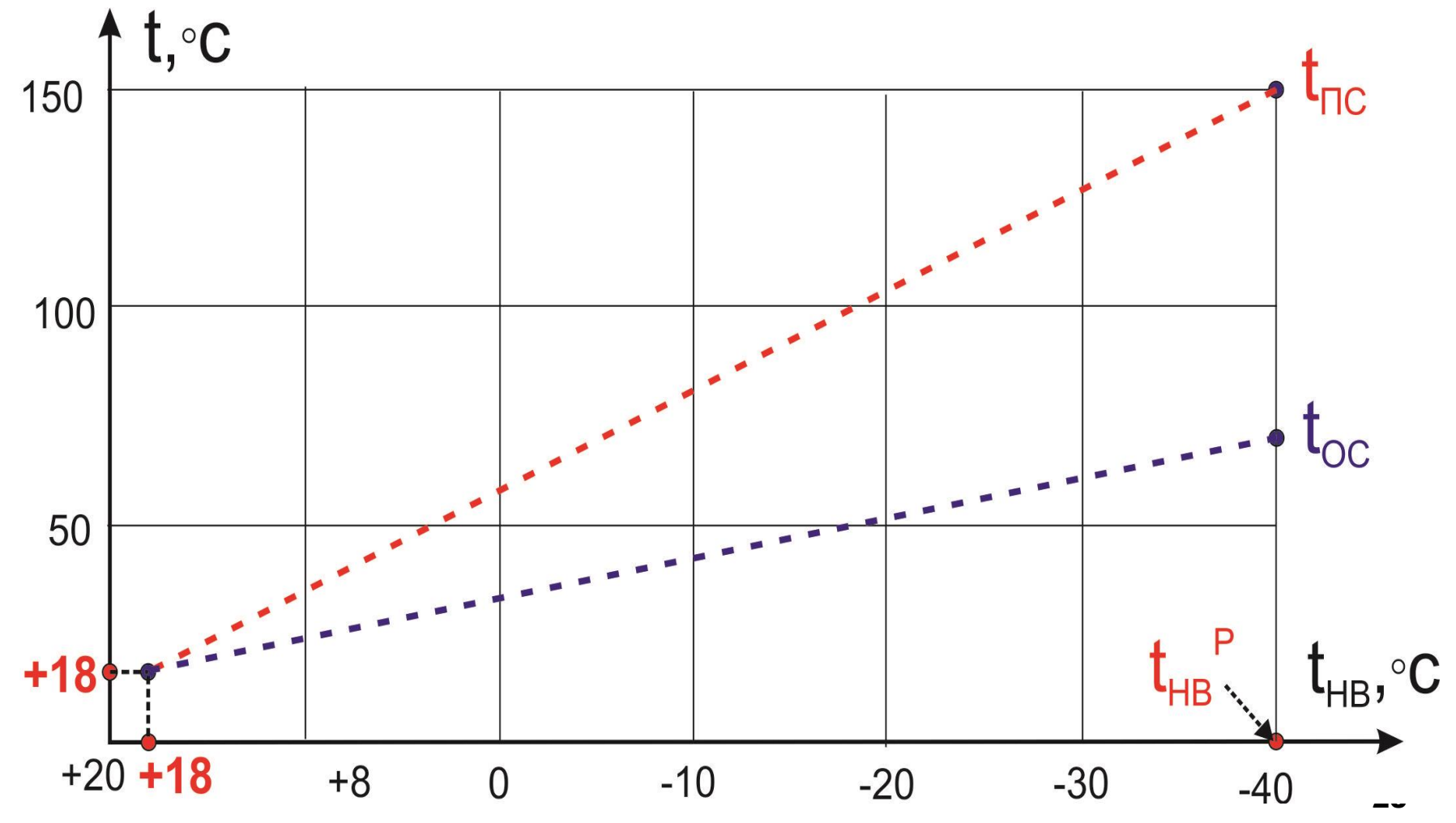

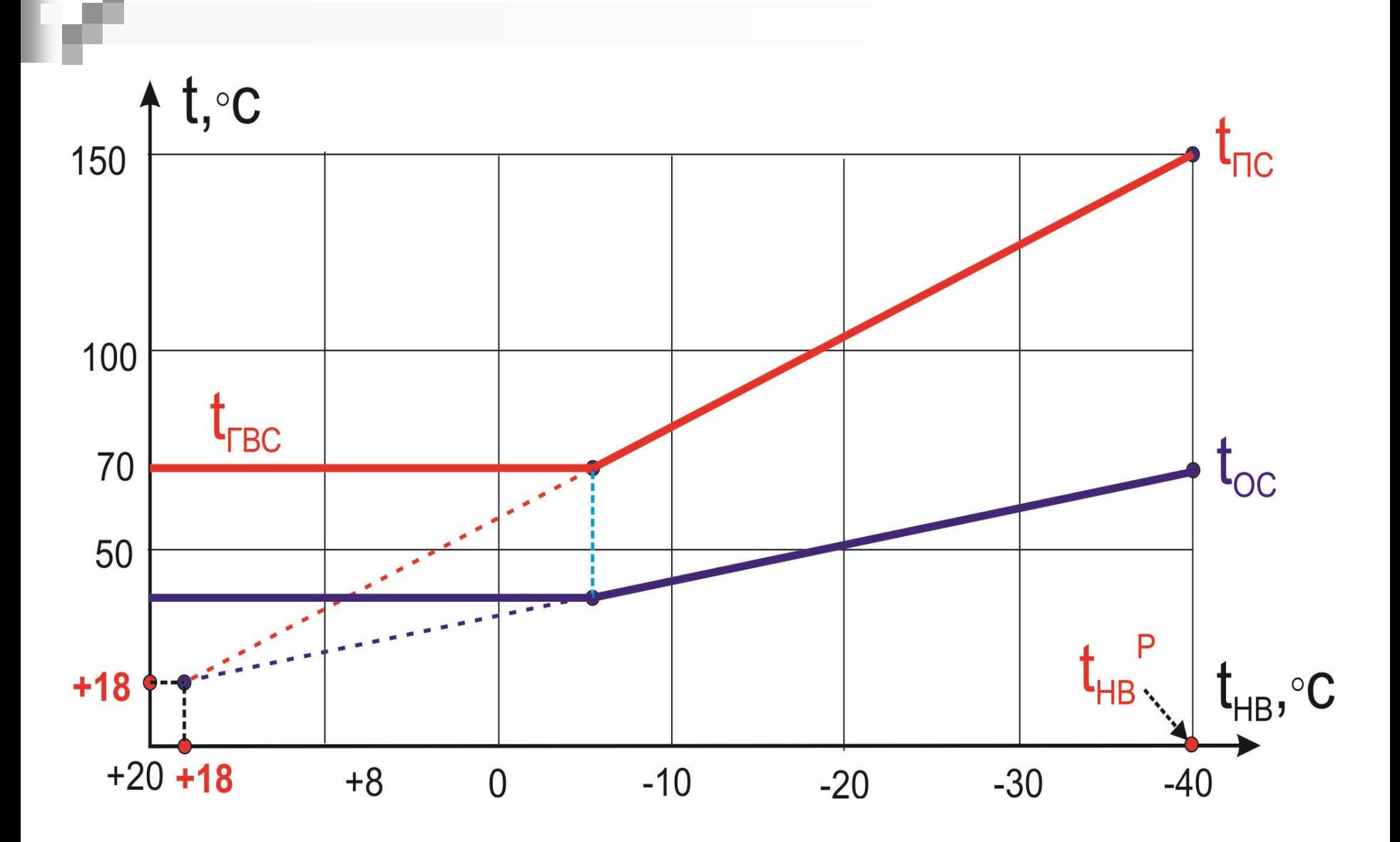

 $t_{\text{LBC}} = (60 \div 70)^{\circ} \text{C}$ 

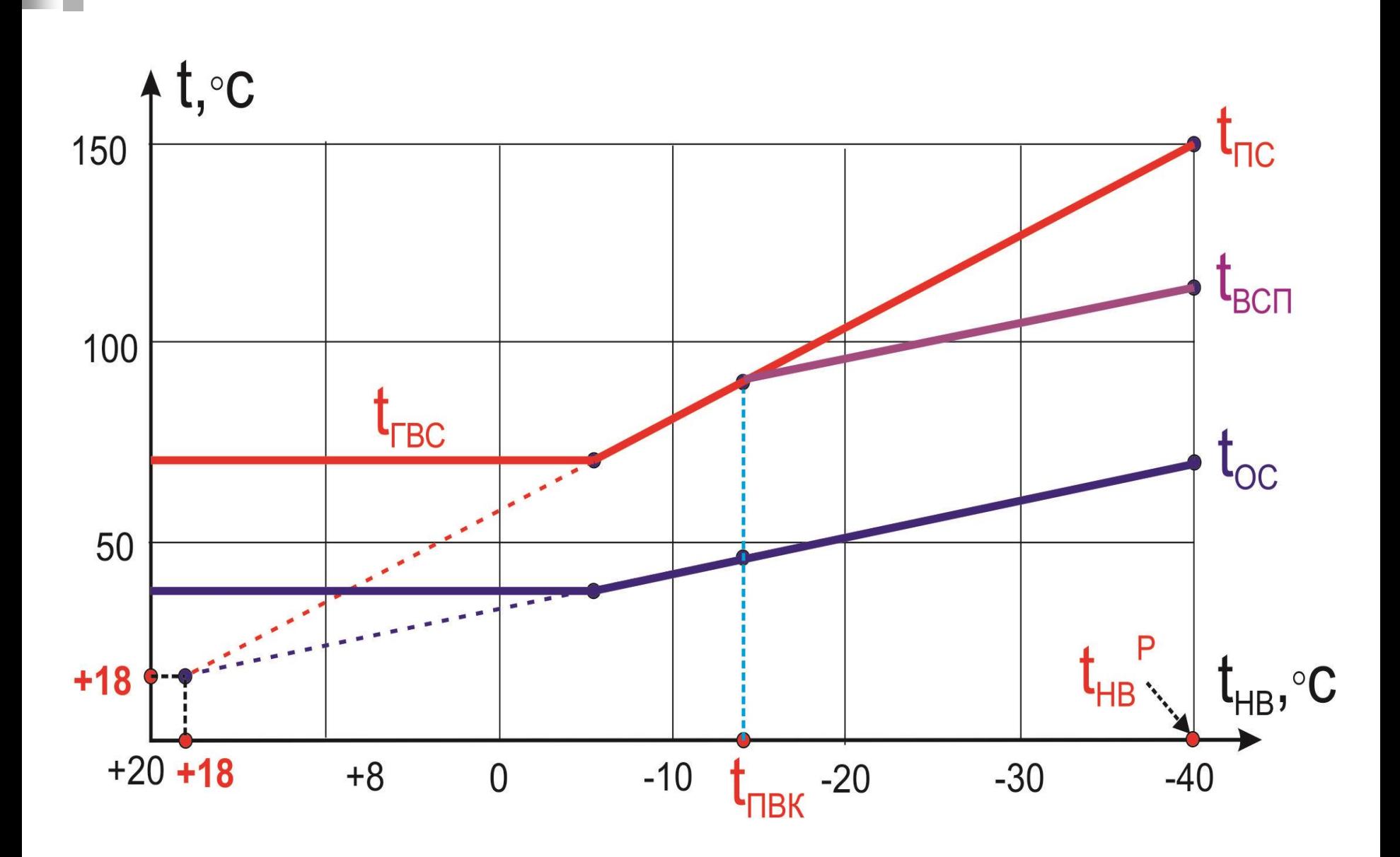

### **Схемы отпуска отопительной нагрузки от ТЭЦ**

**I. Промышленно-отопительные ТЭЦ** 

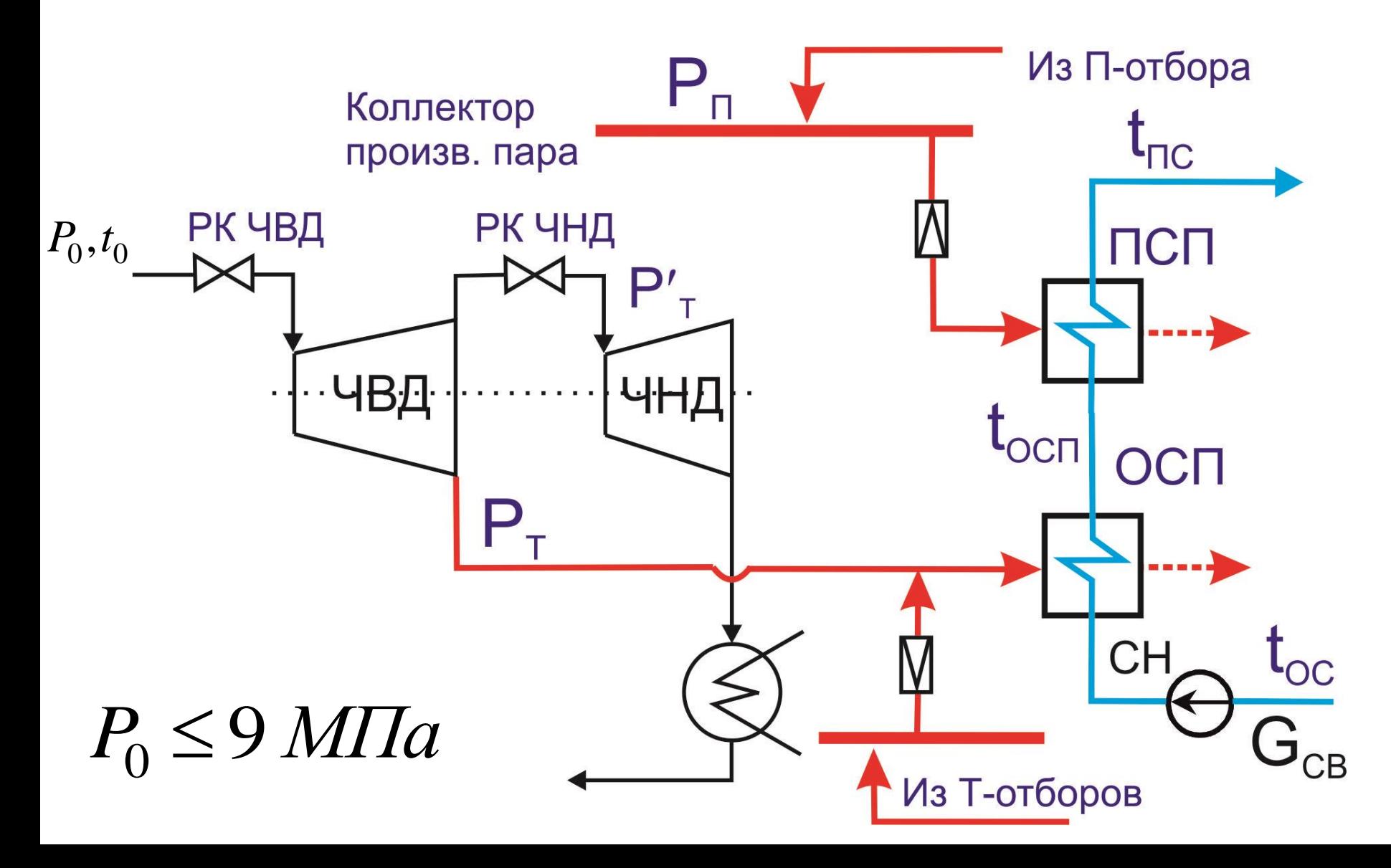

II. Теплофикационные турбины с двухступенчатой сетевой установкой

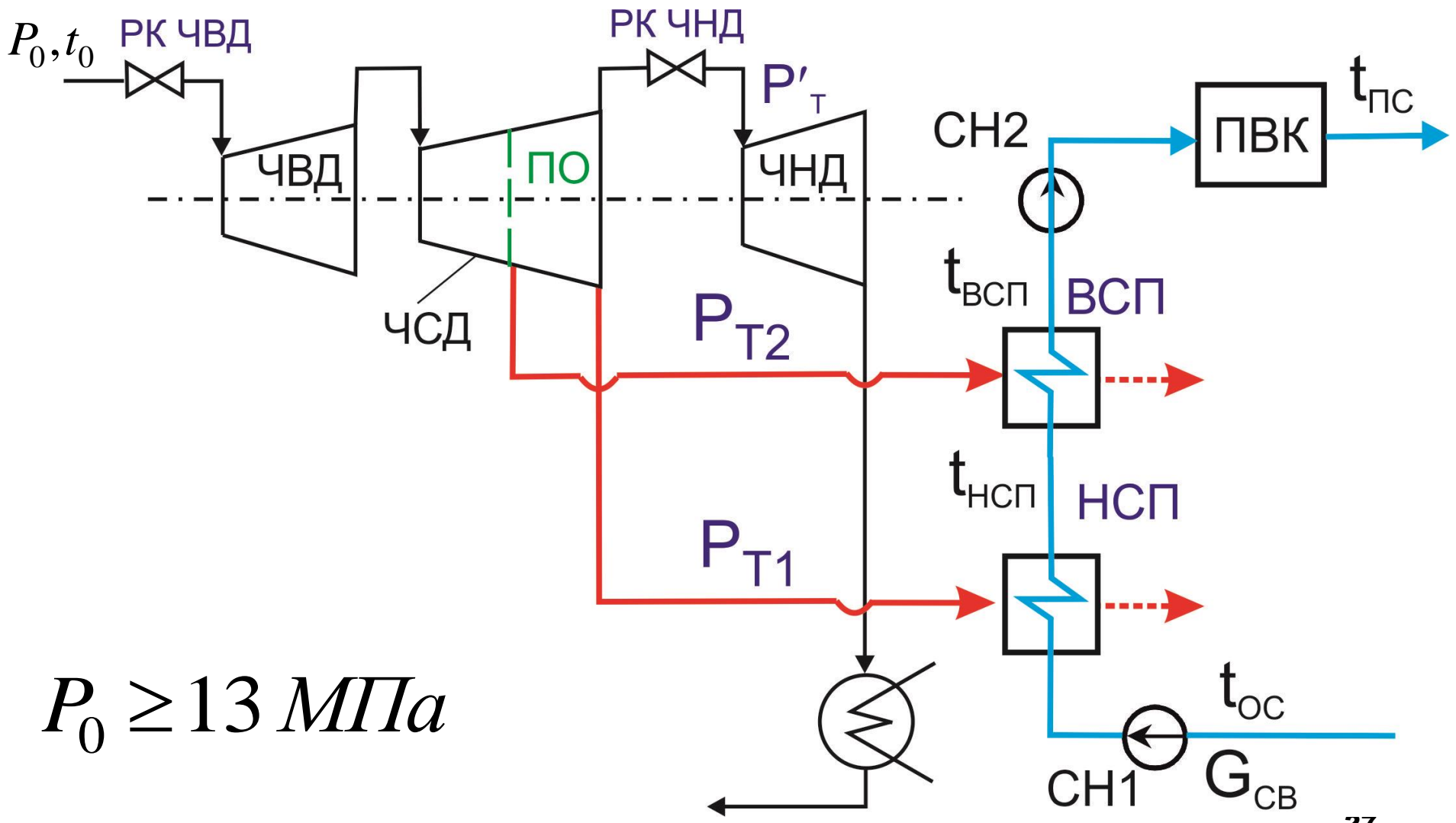

### III. Конденсационные турбины с нерегулируемыми отборами

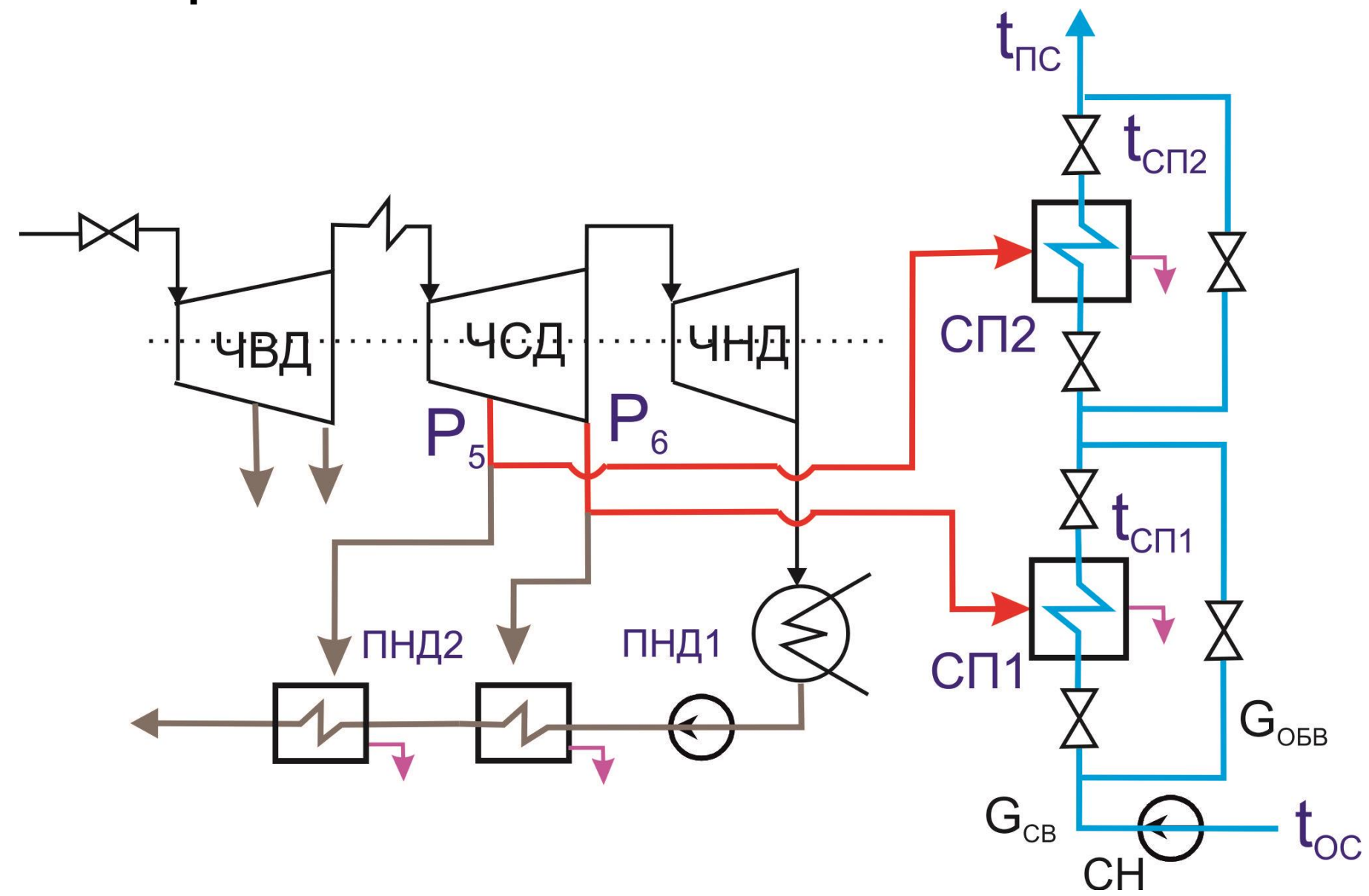

Регулирование отпуска теплоты

$$
Q_T = G_{cs} \cdot c_p \cdot (t_{TC} - t_{OC})
$$

1) качественное

$$
t_{nc} = \text{var}, \quad G_{cs} = const
$$

### 2) количественное

$$
G_{cg} = \text{var}, \quad t_{nc} = const
$$

3) смешанное (качественноколичественное)

По графику тепловых нагрузок

$$
t_{\mathit{HB}} \rightarrow \;\; \mathcal{Q}_{\mathit{T}}^{}, \mathcal{Q}_{\mathit{T}}^{\mathit{TY}}, \mathcal{Q}_{\mathit{T}}^{\mathit{IIBK}}
$$

По температурному графику теплосети  $t_{HB} \rightarrow t_{\Pi C}, t_{OC}, t_{BCH}$ 

$$
Q_T = G_{cs} \cdot c_p \cdot (t_{nc} - t_{oc}) \longrightarrow G_{cs}
$$

$$
ECDIM \t(t_{\text{HC}} - t_{\text{OC}}) = const
$$

то регулирование - количественное

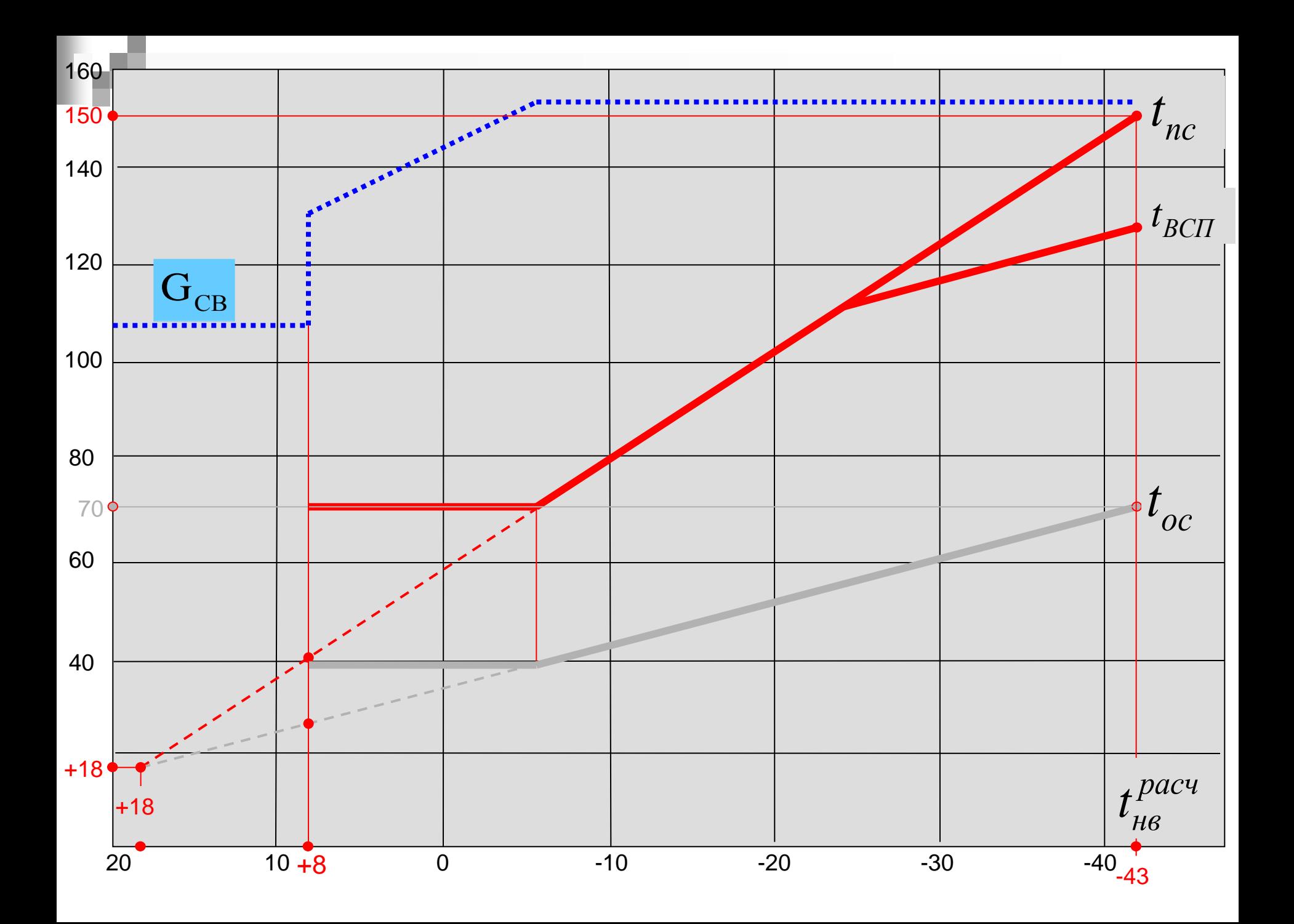

### **Расчет схемы отпуска теплоты с горячей водой**

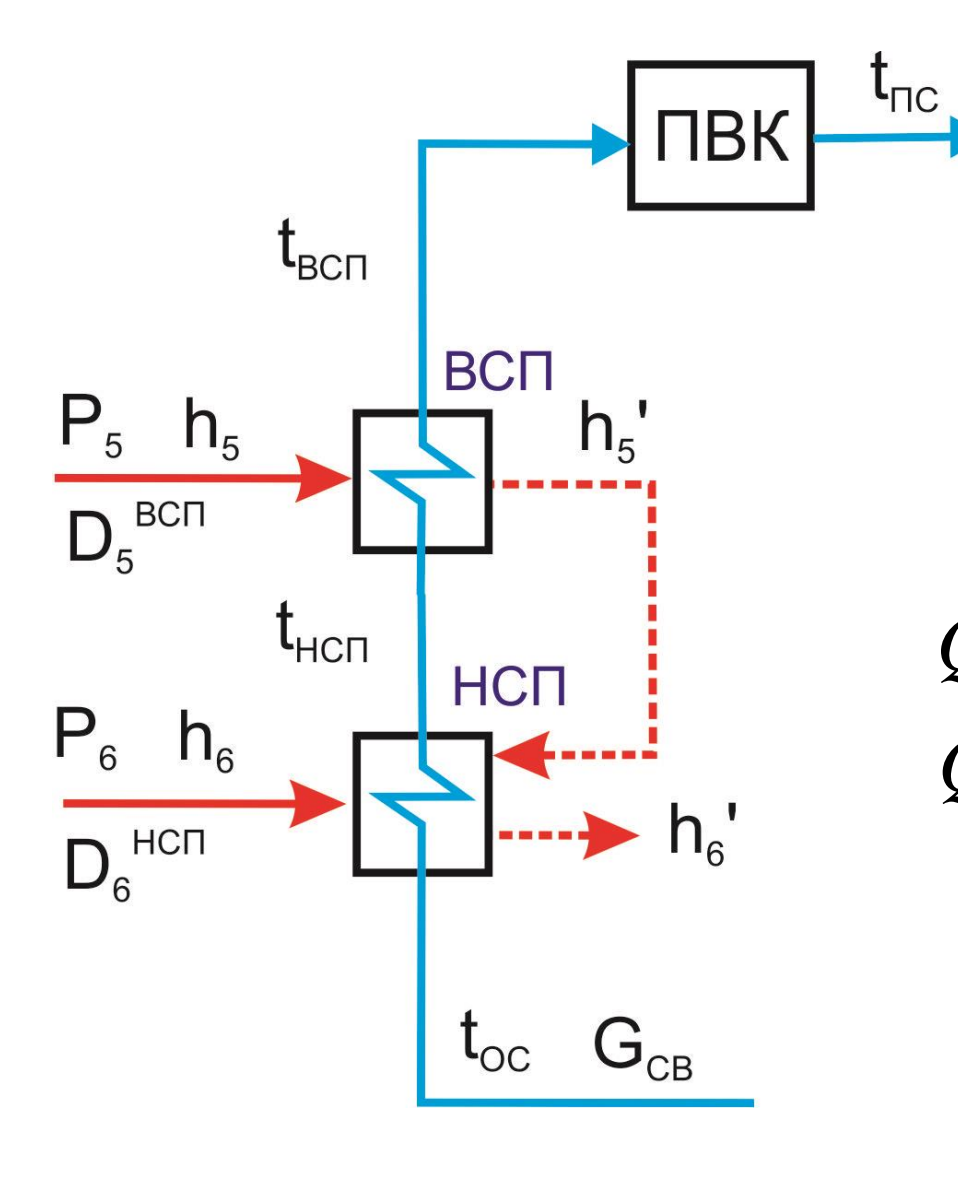

**Уравнения теплового баланса СУ по воде**

$$
Q_T = G_{CB} \cdot c_p \cdot (t_{TC} - t_{OC})
$$
  

$$
G_{CB} (const) \bigcup_{i=1}^{n} C_{CB} \cdot c_p \cdot (t_{TC} - t_{OC})
$$

$$
Q_{HCI} = G_{CB} \cdot c_p \cdot (t_{HCI} - t_{OC})
$$
  

$$
Q_{BCI} = G_{CB} \cdot c_p \cdot (t_{BCI} - t_{HCI})
$$

$$
[G_{CB}] = \kappa z / c
$$

$$
[c_p] = \kappa \Delta \kappa / \kappa z
$$

$$
[Q] = \kappa \Delta \kappa \cdot c
$$

32

#### **Уравнения теплового баланса СУ по пару**

$$
Q_{BCII} = D_5^{BCII} \cdot (h_5 - h_5') \cdot \eta_n \Rightarrow D_5^{BCII}
$$
  

$$
Q_{HCII} = \left[ D_6^{HCII} \cdot (h_6 - h_6') + D_5^{BCII} \cdot (h_5' - h_6') \right] \cdot \eta_n \Rightarrow D_6^{HCII}
$$

#### **Определение параметров СУ**

$$
Q_{BCII} = D_5^{BCII} \cdot (h_5 - h_5') \cdot \eta_n \Rightarrow D_5^{BCII}
$$
  
\n
$$
Q_{HCH} = \left[ D_6^{HCH} \cdot (h_6 - h_6') + D_5^{BCII} \cdot (h_5' - h_6') \right] \cdot \eta_n \Rightarrow D_6^{H}
$$
  
\n**Onpegenenne napamerpos CV**  
\n
$$
P_{II5} = (0,93 \div 0,95) \cdot P_5 \qquad P_{II6} = (0,93 \div 0,95) \cdot P_6
$$
  
\n
$$
P_{II5} \Leftrightarrow t_{SS} (h_5') \qquad P_{II6} \Leftrightarrow t_{S6} (h_6')
$$
  
\n
$$
t_{HCH} = t_{S6} - \theta_{CH} \qquad t_{BCH} = t_{S65} - \theta_{CH}
$$

Предварительная оценка расхода пара на турбину

$$
D_0' = k_p \cdot \left[ \frac{N_3 \cdot 10^3}{H_i \cdot \eta_M \cdot \eta_z} + \sum D_j \cdot y_j \right]
$$

 $\bm{D}_i$  - абсолютный расход пара на сетевой подогреватель, кг/с

 $y_i$  - коэффициент недовыработки мощности соответствующим отбором  $k_p = (1, 25 \div 1, 3)$  - коэффициент регенерации

#### Относительный расход пара на СП

$$
\alpha_j = \frac{D_j}{D_0'}
$$

### Влияние температуры НВ на режим работы т/ф турбин

1. Отпуск теплоты из регулируемых отборов

$$
t_{HB} \rightarrow t_{HC}, t_{BCII} \rightarrow P_T
$$

$$
t_{HB} \rightarrow Q_T = D_{CT} \cdot (h_T - h_T') \cdot \eta_{IT} \Rightarrow D_{CT}
$$

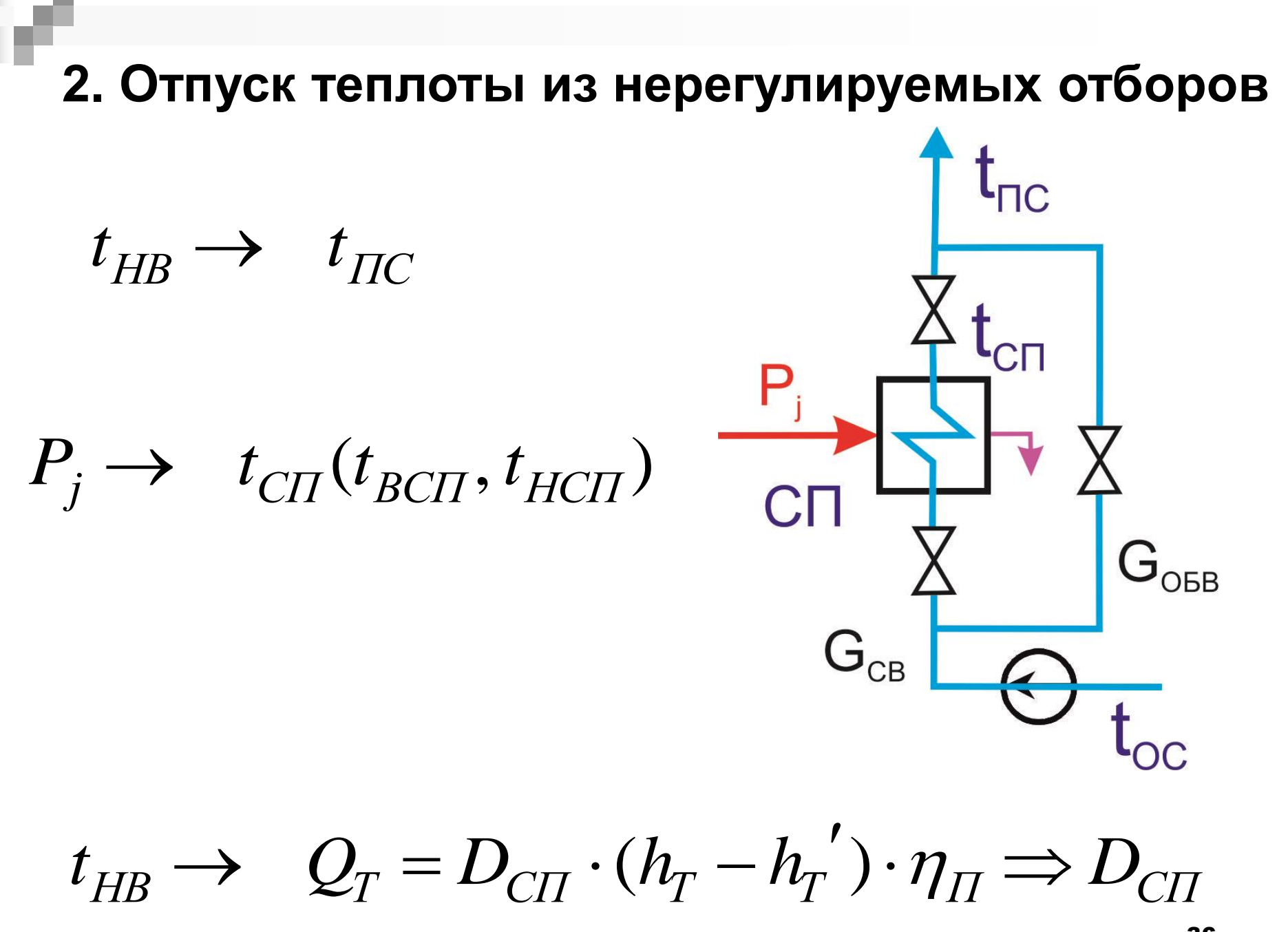

#### Расход сетевой воды в обвод

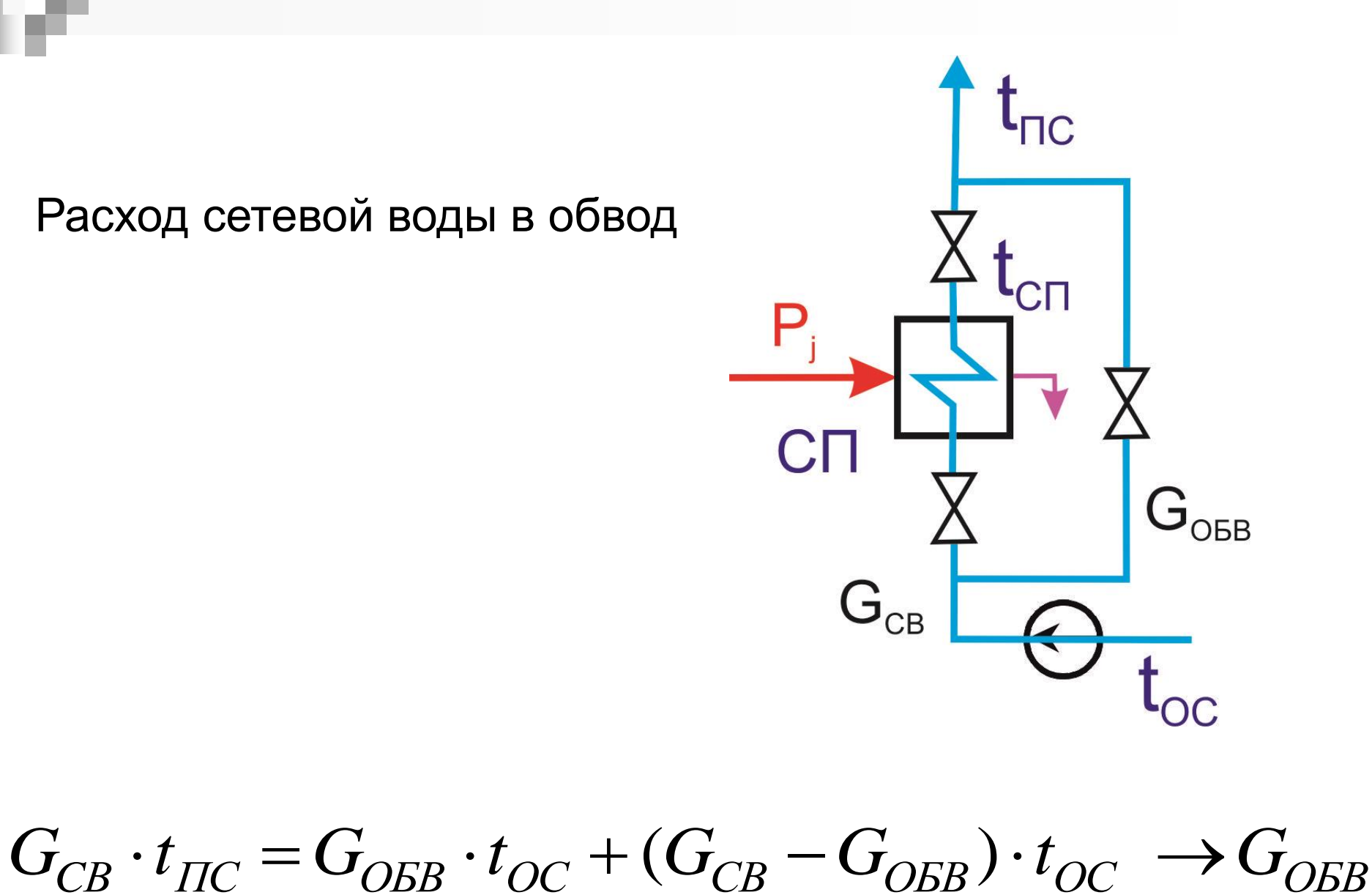

### **РЕЖИМЫ РАБОТЫ Т/Ф ТУРБИН**

*I. Конденсационные*  $(Q_T(D_T)=0)$ 

.

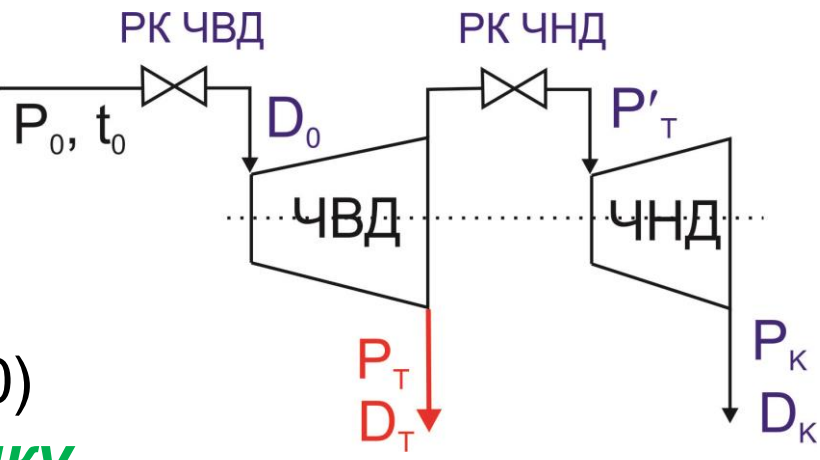

#### *II. Теплофикационные*  $(Q_T(D_T) > 0)$ **2.1.** *По тепловому графику*

РК ЧНД (поворотная диафрагма) закрыт, в ЧНД – вентиляционный пропуск пара для охлаждения ЧНД .

*Электрическая мощность турбины определяется*  ее тепловой нагрузкой N<sub>Э</sub>=F(Q<sub>T</sub>), D<sub>0</sub>=F(Q<sub>T</sub>). *2.2. По электрическому графику Независимое регулирование электрической и тепловой нагрузок совместным действием PK ЧВД и РК ЧНД* D<sub>0</sub>=F(N<sub>3</sub>,Q<sub>T</sub>).

# 2. ОТПУСК ТЕПЛОТЫ ПРОМЫШЛЕННЫМ ПОТРЕБИТЕЛЯМ (В ВИДЕ ПАРА)

### (ПРОИЗВОДСТВЕННАЯ НАГрузка  $\mathcal{Q}_{\Pi}$ )

#### 1) ОТПУСК ПАРА НЕПОСРЕДСТВЕННО ИЗ ОТБОРОВ

#### 2) ОТПУСК ПАРА ОТ ПАРОПРЕОБРАЗОВАТЕЛЬНОЙ УСТАНОВКИ

Параметры отпускаемого пара  $D_{\Pi}, P_{\Pi}, t_{\Pi}$ 

### **2.1. Паропреобразовательные установки (ППУ) на ТЭЦ**

Используются при *повышенных потерях пара и конденсата* у внешних потребителей теплоты.

В качестве питательной воды для ППУ используются некондиционный конденсат с производства и химически очищенная вода.

Конденсат греющего пара ППУ сохраняется в основном энергетическом цикле ТЭЦ

### *Схема паропреобразовательной установки*

Пар из регулируемого отбора турбины направляется сначала в пароперегреватель вторичного пара, а затем в греющую секцию паропреобразователя.

Питательная вода поступает в паропреобразователь из деаэратора.

Образующийся в паропреобразователе пар через пароперегреватель подается потребителю.

Конденсат греющего пара через охладитель конденсата направляется в деаэратор питательной воды турбоустановки.

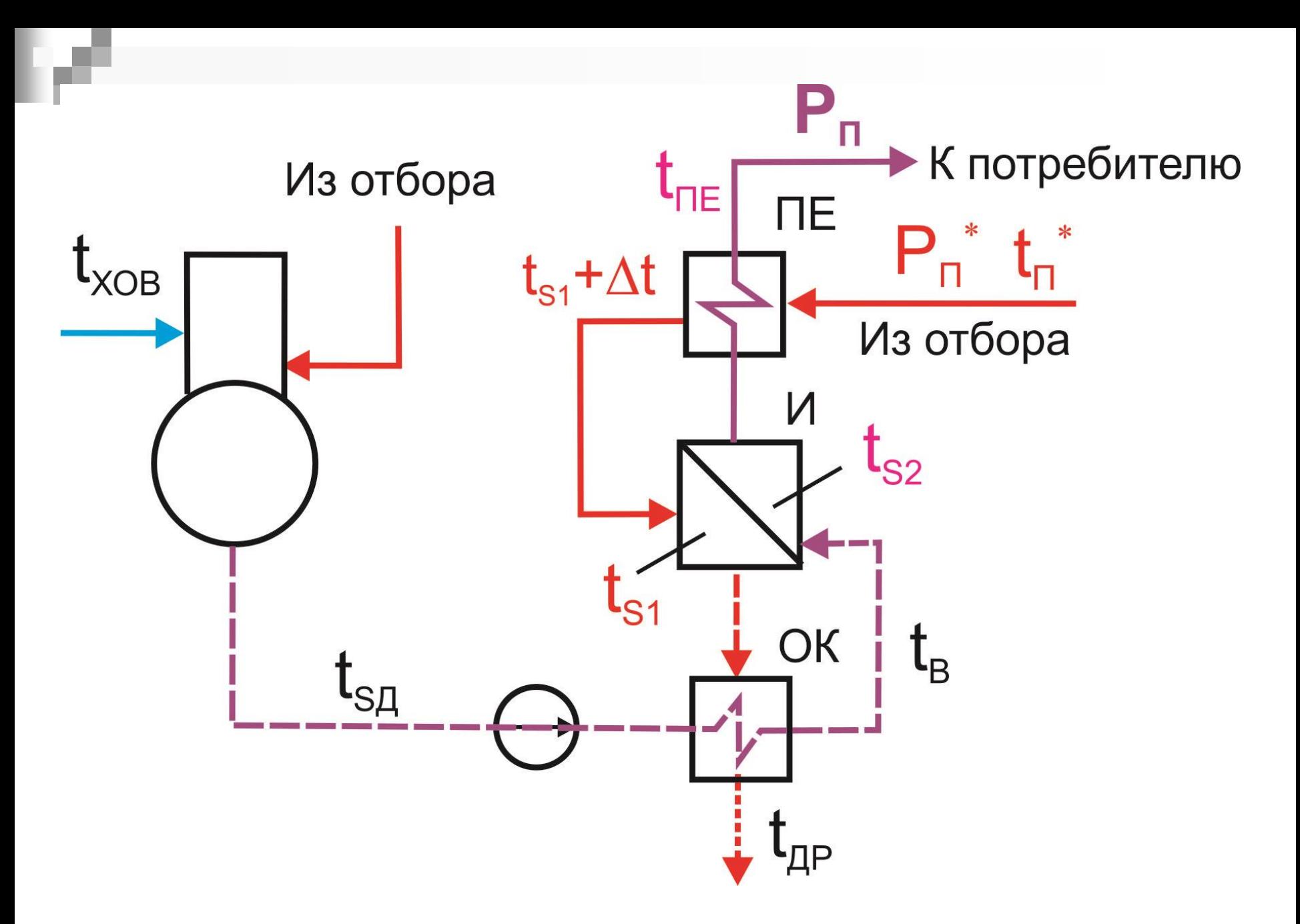

*Рис. Схема получения пара в паропреобразовательной установке* <sup>42</sup>

### *Преимущества отпуска пара от ППУ*

При любых потерях пара и конденсата у потребителя - на ТЭЦ *сохраняется весь конденсат пара*, отведенного из отбора или выхлопа турбины в паропреобразователь

### *Недостатки отпуска пара от ППУ*

1). Энергетическая потеря, связанная с недовыработкой мощности в турбине при  $P_{\Pi}^* > P_{\Pi}$ 

2). Усложнение тепловой схемы

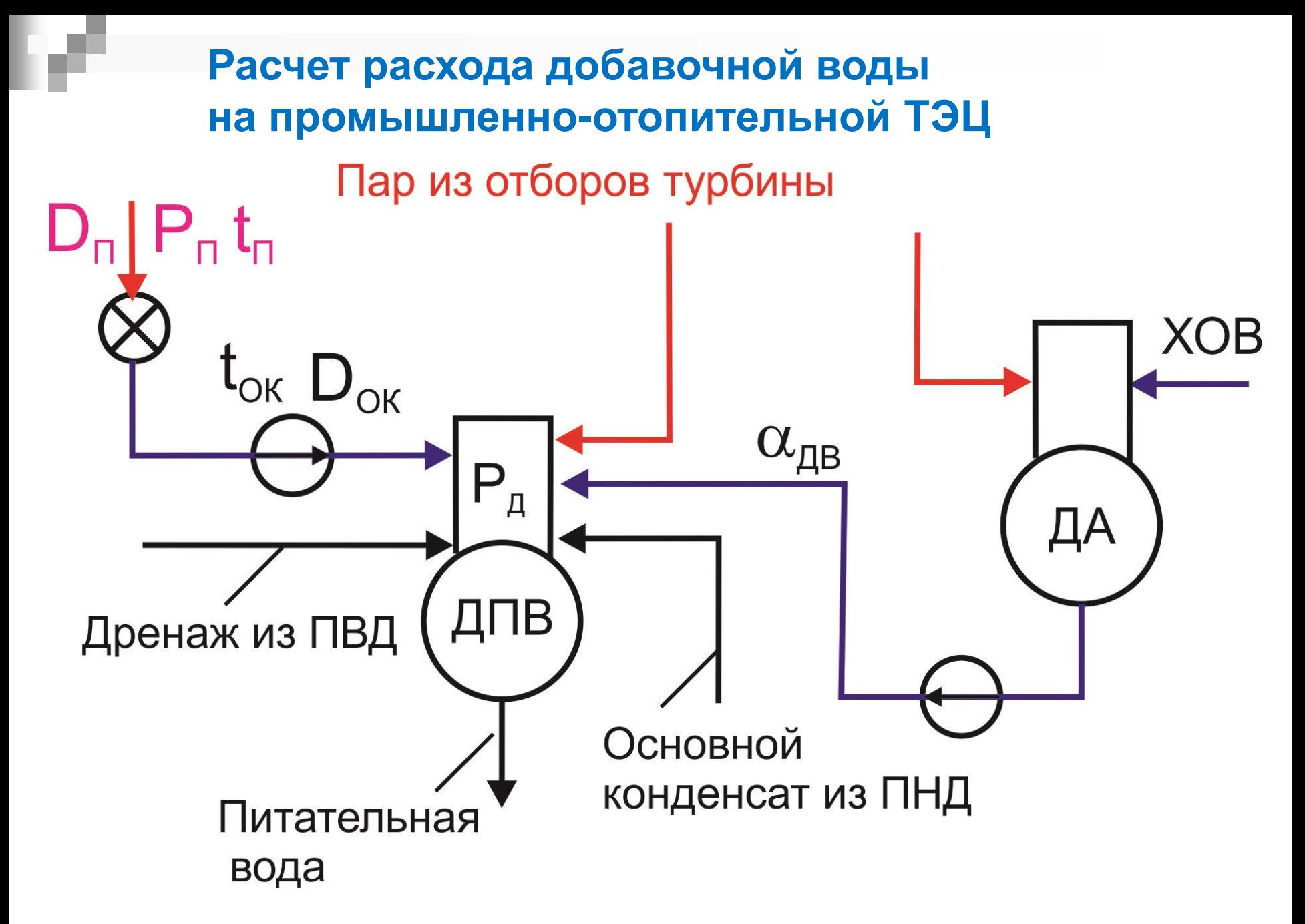

 $\alpha_{\partial s}^{} = \alpha_{\text{gump}}^{} + \alpha_{\text{ghu}}^{}$ 

 $\alpha_{\text{ehmp}} = \alpha_{\text{vm}} + \alpha_{\text{nn}}^H + \alpha_{\text{nn}}^P$ 

 $\alpha_{\beta\beta\gamma\mu} = \alpha_{\gamma\gamma} - \alpha_{\alpha\kappa}$ 

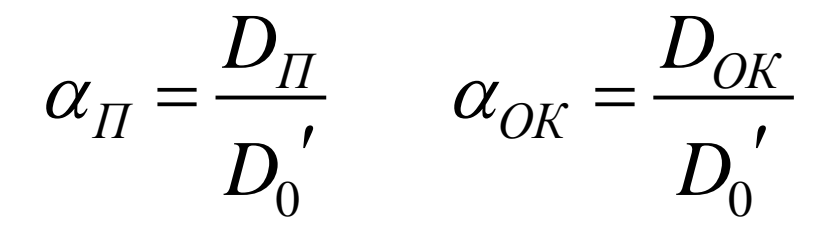

 $\alpha_{\text{ghu}} = \frac{(D_{\Pi} - D_{\text{OK}})}{D_{\text{O}}^{\prime}}$ 

# *Спасибо за внимание!*